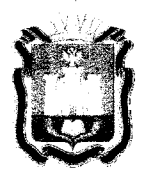

# **ДЕПАРТАМЕНТ ОБРАЗОВАНИЯ ОРЛОВСКОЙ ОБЛАСТИ**

# **ПРИКА З**

**<u>OF und 2021</u>** 

 $N_2$  659

#### Об утверждении Регламента подготовки, проведения и обработки материалов государственной итоговой аттестации по образовательным программам среднего общего образования на территории Орловской области в 2021 году

На основании постановления Правительства Российской Федерации от 31 августа 2013 года № 755 «О федеральной информационной системе обеспечения проведения государственной итоговой аттестации обучающихся, освоивших основные образовательные программы основного общего и среднего общего образования, и приема граждан в образовательные организации для получения среднего профессионального и высшего образования и региональных информационных системах обеспечения проведения государственной итоговой аттестации обучающихся, освоивших основные образовательные программы основного общего и среднего общего образования», постановления Правительства Орловской области от 30 марта 2017 года № 127 «О региональной системе оценки качества образования», в соответствии с приказом Министерства просвещения Российской Федерации и Федеральной службы по надзору в сфере образования и науки от 7 ноября 2018 года № 190/1512 «Об утверждении Порядка проведения государственной итоговой аттестации по образовательным программам среднего общего образования», письмом Федеральной службы по надзору в сфере образования и науки от 12 апреля 2021 года № 10-99, по согласованию с государственной экзаменационной комиссией Орловской области для проведения государственной итоговой аттестации по образовательным программам среднего общего образования (протокол от 27 апреля 2021 года № 24), в целях упорядочения действий по подготовке, проведению и обработке материалов государственной итоговой аттестации по образовательным программам среднего общего образования приказываю :

1. Утвердить Регламент подготовки, проведения и обработки материалов государственной итоговой аттестации по образовательным программам среднего общего образовании на территории Орловской области в 2021 году согласно приложению.

2. Приказ Департамента образования Орловской области от 6 марта 2020 года № 336 «Об утверждении Регламента подготовки, проведения и обработки материалов государственной итоговой аттестации по образовательным программам на территории Орловской области в 2020 году» считать утратившим силу.<br>3 Управлению общего образования Лепартамента образования

3. Управлению общего образования Департамента Орловской области довести приказ до сведения директора бюджетного учреждения Орловской области «Региональный центр оценки качества образования».

4. Контроль за исполнением приказа возложить на начальника управления общего образования Патову Т. К.

Исполняющий обязанности руководителя Департамента образования Орловской области  $\left(\begin{matrix}A & B & B \\ C & B & B\end{matrix}\right)$ .

### Приложение к приказу Департамента образования Орловской области от  $C_1$  ллая 2021 г. № 659

## РЕГЛАМЕНТ

### подготовки, проведения и обработки материалов государственной итоговой аттестации по образовательным программам среднего общего образовании на территории Орловской области в 2021 году

Перечень условных обозначений и сокращений

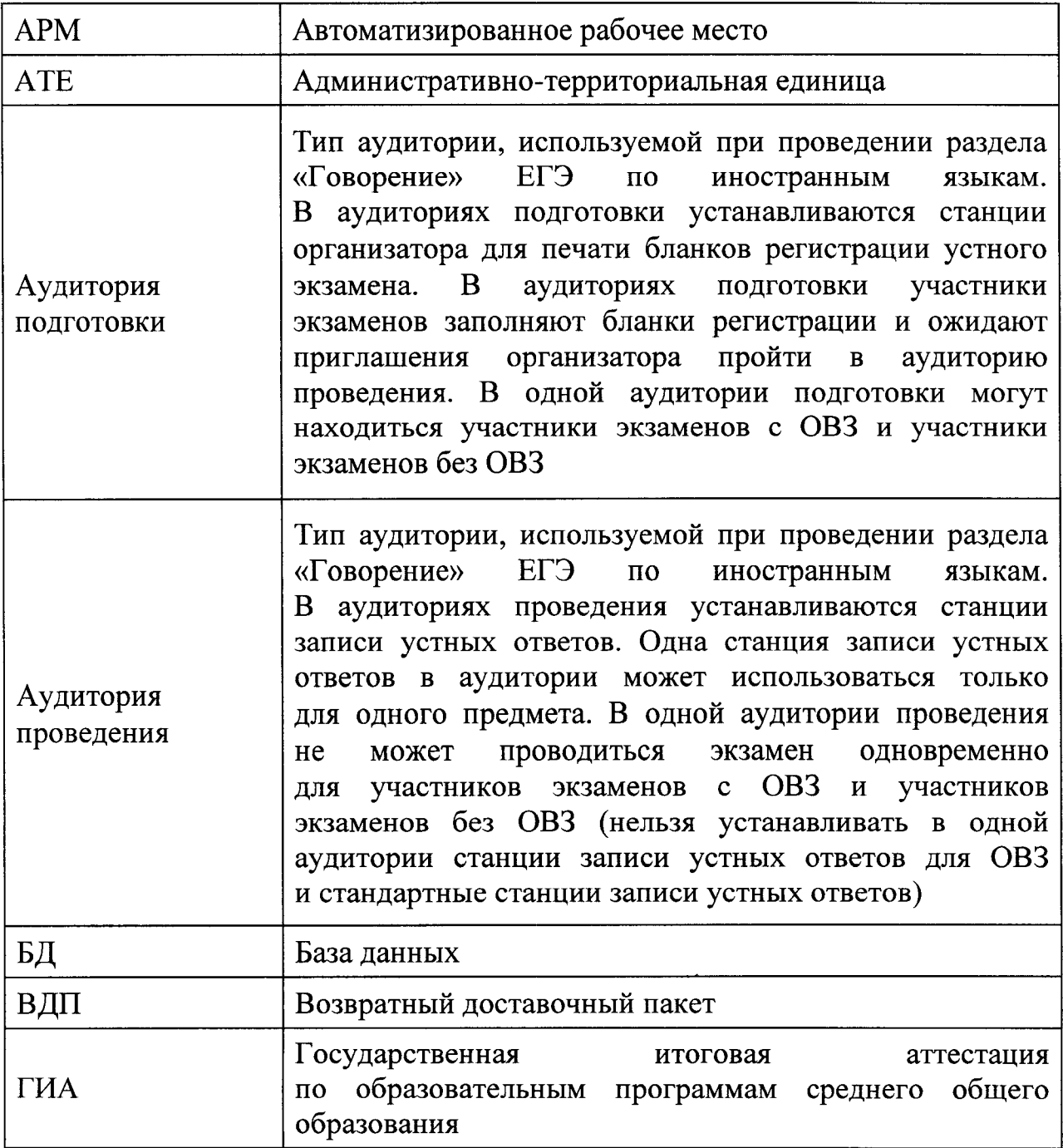

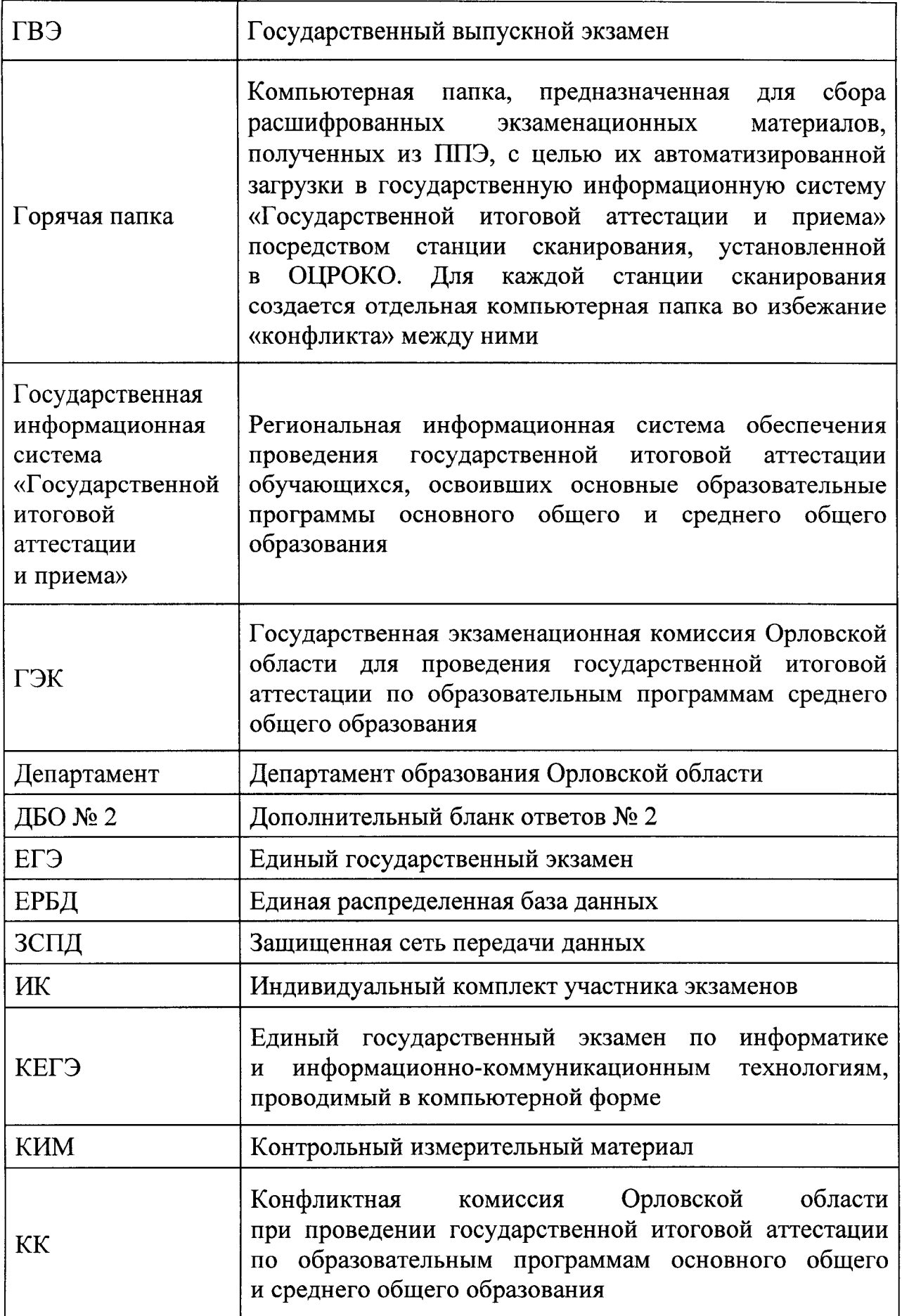

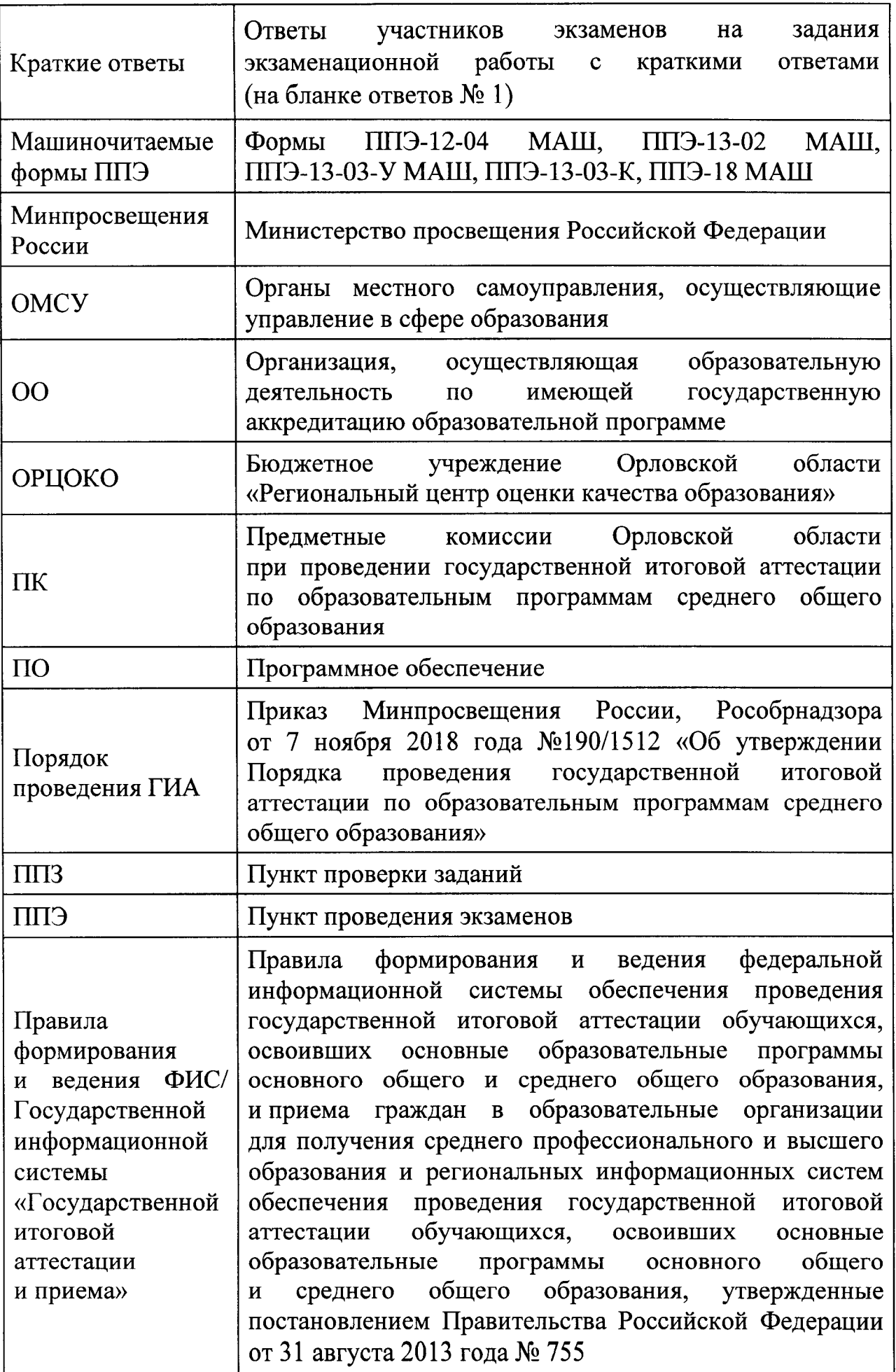

**5** 

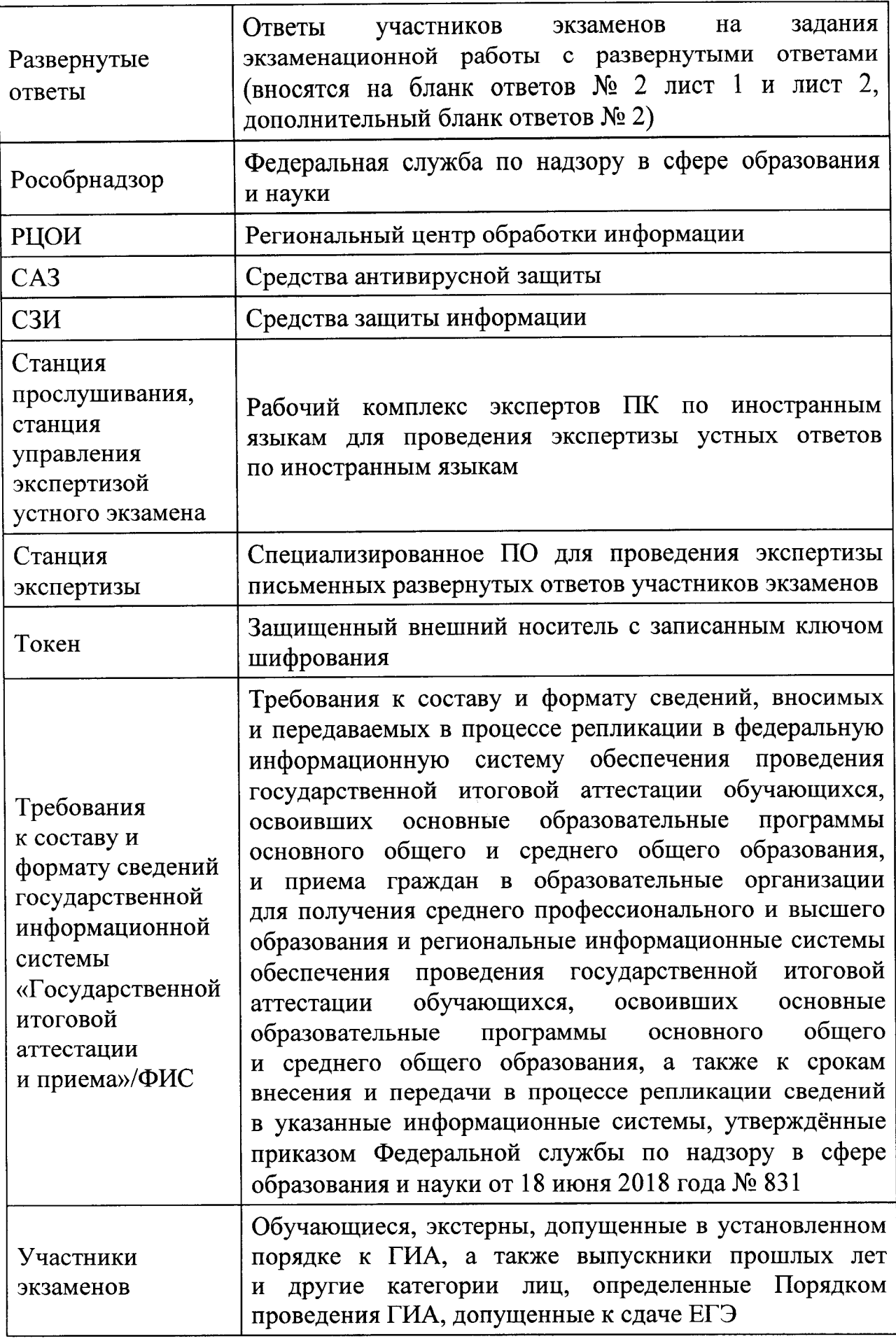

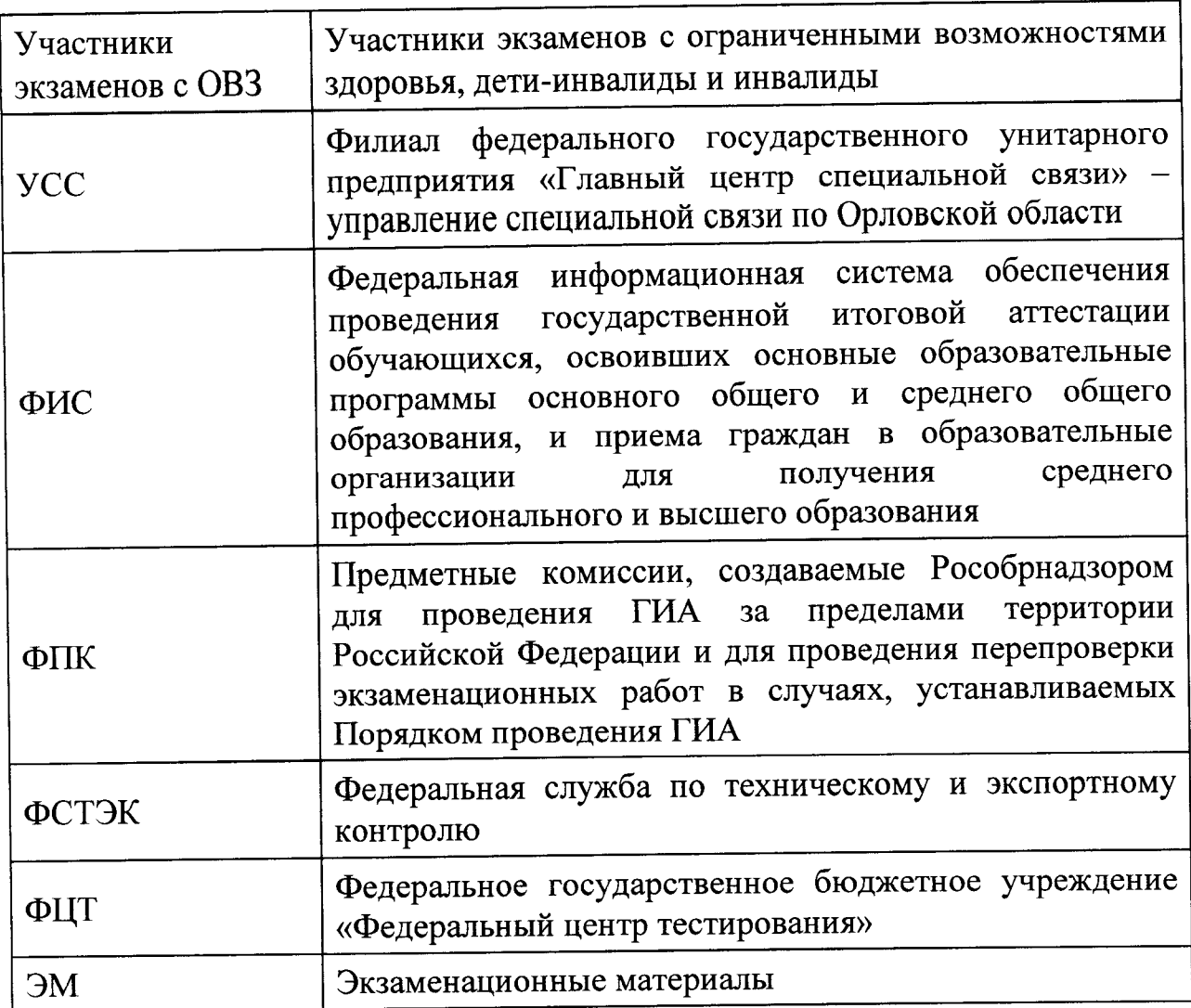

#### 1. Общие положения

1.1. Организационное, технологическое, методическое и информационное сопровождение проведения ГИА и ЕГЭ в Орловской области, в том числе обеспечение деятельности по эксплуатации государственной информационной системы «Государственной итоговой аттестации и приема» и взаимодействию с ФИС, обработки работ участников экзаменов осуществляет ОРЦОКО.

1.2. ОРЦОКО выполняет функцию РЦОИ. ОРЦОКО осуществляет свою деятельность на основании Устава бюджетного учреждения Орловской области «Региональный центр оценки качества образования», утвержденного приказом Департамента образования Орловской области от 28 декабря<br>2015 года № 1563 и согласованного приказом Департамента 2015 года № 1563 и согласованного приказом Департамента государственного имущества и земельных отношений Орловской области от 25 декабря 2015 года № 975.

1.3. ОРЦОКО в своей деятельности руководствуется Федеральным законом от 29 декабря 2012 года № 273-Ф3 «Об образовании в Российской Федерации» и подзаконными актами Правительства Российской Федерации, **Минпросвещения России, Рособрнадзора, Правительства Орловской области, Департамента. В части информационного, организационного и технологического обеспечения** ОРЦОКО руководствуется документами и материалами ФЦТ.

1.4. ОРЦОКО работает в помещениях, исключающих возможность доступа к ним посторонних лиц и распространения информации ограниченного доступа, а также оснащенных соответствующим комплексом средств информационной безопасности, позволяющим обеспечить защиту персональных данных.

1.5. В период проведения ГИА и ЕГЭ в ОРЦОКО могут присутствовать (помимо сотрудников ОРЦОКО):

а) члены ГЭК - по решению председателя ГЭК;

б) общественные наблюдатели, аккредитованные в установленном порядке, - по желанию;

**в) должностные лица Рособрнадзора, Департамента - по решению**  соответствующих органов;

г) председатели, заместители председателей и члены ПК;

д) члены КК;

е) участники ГИА и ЕГЭ, их родители (законные представители) **при** подаче и рассмотрении апелляций.

1.6. В целях обеспечения прозрачности процедуры проведения ГИА **и** ЕГЭ во всех помещениях ОРЦОКО, в **которых** осуществляется прием, **хранение** и обработка ЭМ, в том числе в **коридорах,** ведется круглосуточное видеонаблюдение. Видеонаблюдение ведется с 7:00 часов с первого дня проведения экзаменов.

1.7. Работы по обработке и хранению ЭМ в ОРЦОКО должны<br>диться при наличии аттестата соответствия требованиям проводиться при наличии аттестата **по безопасности информации.** 

1.8. В период подготовки к проведению ГИА и ЕГЭ ОРЦОКО осуществляет обработку итогового сочинения (изложения) при помощи специализированных программных средств.

1.9. В период организации, подготовки и проведения ГИА и ЕГЭ ОРЦОКО осуществляет:

**1.9.1. В рамках формирования государственной информационной системы «Государственной итоговой аттестации и приема»:** 

обеспечивает взаимодействие с ФИС в порядке, установленном<br>илами формирования и ведения ФИС / государственной Правилами формирования и ведения ФИС / государственной<br>информационной системы «Государственной итоговой аттестации информационной

и приема»;<br>обеспечение **обеспечение технического функционирования** и положение и эксплуатации и поговой **государственной информационной системы «Государственной итоговой аттестации и приема»;** 

**безопасное хранение и использование сведений, содержащихся в государственной информационной системе «Государственной итоговой аттестации и приема»;** 

автоматизированное распределение участников экзаменов

и организаторов по аудиториям ППЭ;<br>обеспечение возможности обмена обеспечение возможности обмена информацией об обработке результатов участников экзаменов, содержащейся в государственной информационной системе «Государственной итоговой аттестации<br>и приема» с ФИС для проведения централизованной проверки и приема», с ФИС для проведения централизованной проверки экзаменационных работ ЕГЭ. Информационный обмен при взаимодействии ФИС и государственной информационной системы «Государственной итоговой аттестации и приема», передача бланков итоговых сочинений для публикации на федеральном портале, передача результатов ГИА и ЕГЭ и образов бланков ГВЭ и ЕГЭ (по решению ГЭК) для ознакомления участников экзаменов с результатами ГВЭ и ЕГЭ с использованием информационно-коммуникационных технологий осуществляется в электронной форме через ЗСПД (в соответствии с требованиями законодательства Российской Федерации в области защиты персональных данных);

1.9.2. В рамках взаимодействия с организациями и ведомствами:

технологическое и информационное взаимодействие с ФЦТ;

технологическое и информационное взаимодействие с ППЭ;

информационное обеспечение работы ГЭК, ПК, КК, Департамента, ОМСУ, ОО в части организации и проведения ЕГЭ;

информационное и технологическое взаимодействие с местами регистрации участников экзаменов на всех этапах подготовки и проведения ЕГЭ;

взаимодействие с председателями ПК в части организации и проведения проверки развернутых ответов участников экзаменов, в том

числе:<br>согласование графика работы ПК с председателями ПК;

 $\frac{1}{2}$ согласование графика работы ПК с председателями ПК; подготовка рабочих комплектов для ПК (распечатка изображений  $p$ азвернутых ответов участников экзаменов, протоколов проверки экзаменационных работ и критериев оценивания развернутых ответов

участников экзаменов*)*, получение результатов ЕГЭ из ФИС по завершении проведения централизованной проверки экзаменационных работ ЕГЭ;

передачу в ГЭК данных о результатах ЕГЭ; передачу в КК для рассмотрения апелляций о несогласии

1) протокола рассмотрения апелляции по результатам ЕГЭ (форма 2-АП) с приложениями, предназначенными для внесения информации о ходе и результатах рассмотрения апелляции, а также для внесения подробной и результатах рассмотрения апелляции, а также для внесения подробной информации об изменениях, принятых КК (в случае удовлетворения апелляции) (формы 2-АП-1, 2-АП-2, 2-АП-3);<br>2) распечатанных изображений бланка

 $2$ ) распечатанных изображений бланка регистрации, бланка регистрации устной части, бланка регистрации КЕГЭ, бланков ответов № 1

**9** 

и № 2, ДБО № 2, бланков-протоколов проверки развернутых ответов, бланков-протоколов проверки устных ответов;

3) распечатанных бланков распознавания бланков регистрации, бланка регистрации устной части, бланка регистрации КЕГЭ, бланков ответов № 1 и № 2, ДБО № 2, бланков-протоколов проверки развернутых ответов (в случае наличия), **бланков**-протоколов проверки устных ответов;

4) электронных носителеи, содержащих файлы с цифровой аудиозаписью устных ответов участников экзаменов;

5) форм, содержащих информацию из файлов с ответами участников КЕГЭ;

прием от КК соответствующей информации по апелляциям о нарушении установленного Порядка проведения ГИА;

прием от КК соответствующей информации для пересчета результатов ГИА в случае выявления ошибок в обработке и (или) проверке экзаменационной работы участника экзаменов;

1.9.3. В рамках технологического обеспечения проведения ГИА:

обеспечение работоспособности защищенных каналов связи;

организационное и технологическое обеспечение межрегиональной перекрестной проверки экзаменационных работ ЕГЭ при содействии ФЦТ;

в рамках обработки экзаменационных работ ЕГЭ:

обработку итогового сочинения (изложения), машиночитаемых форм ППЭ, экзаменационных работ участников экзаменов при помощи специализированных программных средств, которые ФЦТ размещает в ЗСПД

согласно графику выдачи ПО; получение экзаменационных работ ЕГЭ, отсканированных изображений экзаменационных работ ЕГЭ для последующей их обработки (в случае проведения сканирования экзаменационных работ ЕГЭ в ППЭ по решению ГЭК);

сканирование или загрузка бланков ЕГЭ в государственную<br>омационную систему «Государственной итоговой аттестации информационную систему «Государственной итоговой аттестации и приема» в день экзамена (до 23:59 часов) по соответствующему учебному предмету;

обработку бланков ЕГЭ по всем учебным предметам, по которым проводится ЕГЭ, файлов аудиозаписи устных ответов по иностранным языкам, файлов ответов участников КЕГЭ. Обработка бланков ЕГЭ, включая проверку ПК ответов участников экзаменов на задания экзаменационной работы с развернутым ответом, должна быть завершена в следующие сроки, определенные Порядком проведения ГИА:

бланков регистрации КЕГЭ - не позднее двух календарных дней после проведения экзамена;

бланков ЕГЭ по математике базового уровня - не позднее трех календарных дней после проведения экзамена;

бланков ЕГЭ по математике профильного уровня, ГВЭ по математике не позднее четырех календарных дней после проведения экзамена;

бланков ЕГЭ и ГВЭ по русскому языку - не позднее шести календарных дней после проведения экзамена;

бланков ЕГЭ и ГВЭ по учебным предметам по выбору - не позднее четырех календарных дней после проведения соответствующего экзамена;

бланков ЕГЭ и ГВЭ по экзаменам, проведенным в досрочный и дополнительный периоды, в резервные сроки каждого из периодов проведения экзаменов - не позднее трех календарных дней после проведения соответствующего экзамена;

учет актов об удалении участника с экзаменов за нарушения Порядка проведения ГИА и о досрочном завершении участником экзаменов по объективным причинам при обработке экзаменационных работ;

обработку протоколов проверки экзаменационных работ ЕГЭ после заполнения их ПК;

обработку результатов участников экзаменов (автоматизированные процессы, связанные с изменением результатов участников экзаменов по решению КК и ГЭК);

1.9.4. В рамках работы с ЭМ:

получение и хранение ЭМ;

учет неиспользованных, испорченных и имеющих типографский брак ЭМ, в том числе при помощи специализированных программных средств;<br>получение и обеспечение хранения ЭМ ЕГЭ (ЭМ хранятся

получение и обеспечение хранения в помещении, исключающем доступ к ним посторонних лиц и позволяющем обеспечить сохранность указанных материалов, до 1 марта года, следующего<br>за годом проведения экзамена; по истечении указанного срока за годом проведения экзамена; по истечении указанного срока неиспользованные и использованные ЭМ уничтожаются в соответствии с требованиями законодательства Российской Федерации).

1.10. Список программных модулей ОРЦОКО:<br>полсистема сосударственной информационной подсистема государственной информационной системы<br>парственной итоговой аттестации и приема» «Планирование ГИА «Государственной итоговой аттестации и приема» (ЕГЭ)»;

модуль связи с ППЭ;

станция загрузки электронных бланков;

станция «Работа с результатами»;

станция «Управление БД»;

станция создания протоколов;

станция «Коррекция ПД»;

специализированный программный комплекс обработки бланков ЕГЭ:

станция администратора;

станция приемки ЭМ;

станция удаленной приемки ЭМ;

станция сканирования;

станция верификации;

станция старшего верификатора;

станция экспертизы;

станция управления экспертизой устного экзамена;

станция распознавания; станция контроля верификации; станция настройки; станция управления сервером; модуль выгрузки изображений бланков; станция прослушивания; менеджер отчетов.

1.11. Техническое оснащение ОРЦОКО для обработки ЭМ должно соответствовать основным техническим требованиям (приложение 2).

1.12. В период проведения ГИА и ЕГЭ деятельность сотрудников ОРЦОКО и привлекаемых работников осуществляется в соответствии с правилами, разработанными на основе нормативных и методических документов Рособрнадзора, с учетом особенностей проведения ГИА и ЕГЭ в Орловской области (приложения 3 - 18 к настоящему Регламенту).

1.13. Оплата труда привлекаемых работников осуществляется соответствии с Постановлением Правительства Орловской области  $\mathbf{B}$ от 3 июня 2016 года № 213 «Об оплате труда работников бюджетных учреждений Орловской области в сфере оценки качества образования и привлекаемых работников для организации и проведения независимой оценки качества образования в Орловской области».

2. Формирование государственной информационной системы «Государственной итоговой аттестации и приема» и информационный обмен с ФИС

2.1. ФЦТ осуществляет поставку специализированных программных средств, применяемых для формирования и ведения государственной информационной системы «Государственной итоговой аттестации приема», предоставлением соответствующих И  $\mathbf c$ сопроводительных документов на ПО.

2.2. ОРЦОКО обеспечивает формирование и ведение государственной информационной системы «Государственной итоговой аттестации и приема». В целях внесения и использования сведений в государственной информационной системе «Государственной итоговой аттестации и приема» руководитель Департамента и директор ОРЦОКО назначают лиц, имеющих право доступа  $\bf K$ государственной информационной системе «Государственной итоговой аттестации и приема».

2.3. Формирование и ведение государственной информационной системы «Государственной итоговой аттестации и приема», в том числе внесение сведений, обработка, хранение и использование содержащейся в ней информации, взаимодействие с ФИС, доступ к информации, содержащейся государственной  $\, {\bf B}$ информационной системе «Государственной итоговой аттестации и приема», а также защита информации осуществляются с соблюдением требований, установленных законодательством Российской Федерации об информации, информационных

12

технологиях  $\overline{M}$  $\mathbf 0$ защите информации,  $\mathbf{C}$ применением классификаторов единых справочников,  $\mathbf{H}$ специализированных технических и программных средств, в том числе позволяющих осуществлять обработку информации на основе использования единых форматов и классификаторов учетных данных и стандартных протоколов.

2.4. ОРЦОКО осуществляет формирование и ведение государственной информационной системы «Государственной итоговой аттестации и приема» и внесение сведений в ФИС в соответствии с Правилами формирования ФИС/государственной  $\mathbf{H}$ ведения информационной «Государственной итоговой аттестации и приема», Порядком проведения системы ГИА, а также согласно графику внесения сведений в государственную информационную систему «Государственной итоговой аттестации и приема», утвержденному Департаментом.

2.5. ОРЦОКО осуществляет контроль за соблюдением сроков внесения необходимых данных, качеством выполнения данной работы;

2.6. ОРЦОКО осуществляет мониторинг полноты, достоверности, актуальности и своевременности сведений, внесенных в государственную информационную «Государственной систему итоговой аттестации и приема».

2.7. Информационный обмен при взаимодействии ФИС и государственной информационной системы «Государственной итоговой аттестации и приема» осуществляется еженедельно, а в период подготовки и проведения ГИА - ежедневно, несколько раз в сутки.

2.8. ОРЦОКО обеспечивает бесперебойную и непрерывную работу каналов связи для взаимодействия государственной информационной системы «Государственной итоговой аттестации и приема» и ФИС.

2.9. Срок хранения сведений, внесенных  $\mathbf{B}$ государственную информационную «Государственной систему итоговой аттестации и приема», составляет десять лет.

### 3. Планирование ГИА

3.1. Планирование ГИА - комплекс мероприятий, направленных на сбор, формирование и структурирование информации в государственной информационной системе «Государственной итоговой аттестации и приема» и ФИС, необходимой для планирования всех этапов подготовки, проведения и обработки материалов ГВЭ и ЕГЭ.

3.2. Планирование **THA** осуществляется на региональном и федеральном уровнях с использованием специализированных программных средств. При необходимости ряд мероприятий по планированию ГИА может осуществляться ОО и ОМСУ.

3.3. Планирование ГИА осуществляется в соответствии с Правилами формирования и ведения ФИС/государственной информационной системы «Государственной итоговой аттестации и приема», а также документами Рособрнадзора и ФЦТ, определяющими сроки и этапы внесения информации

в государственную информационную систему «Государственной итоговой аттестации и приема»/ФИС.

3.4. Планирование ГИА включает:

актуализацию данных об ОРЦОКО, ГЭК, Департаменте;

формирование, ведение и актуализацию региональных справочников OMCV, ATE, OO;

формирование, ведение и актуализацию справочника участников экзаменов;

формирование, ведение и актуализацию справочника ППЭ, включая информацию об аудиторном фонде, в том числе сведения об аудиториях, в которых организовано онлайн видеонаблюдение;

регистрацию участников экзаменов на прохождение ГИА и сдачу ЕГЭ по конкретному предмету в конкретный день в соответствии с единым расписанием проведения ЕГЭ;

формирование, ведение и актуализацию справочника работников ППЭ; формирование, ведение и актуализацию справочника членов ПК; формирование заказа ЭМ;

распределение участников экзаменов и работников ППЭ по ППЭ и аудиториям на каждый экзамен;

выдачу уведомления об экзамене участнику экзаменов (форма У-1);

участие в приеме-передаче токенов членов ГЭК;

привязка токенов  $\mathbf{K}$ членам ГЭК  $\mathbf{H}$ сотрудникам ОРЦОКО, ответственным за загрузку электронных образов бланков.

Заказ ЭМ осуществляется согласно Графику внесения сведений  $3.5.$ в государственную информационную систему «Государственной итоговой аттестации  $\mathbf{H}$ приема» ФИС,  $\mathbf{M}$ утвержденному Рособрнадзором, в соответствии с методикой расчета заказа ЭМ.

Заказ ЭМ ЕГЭ формируется в ПО «Планирование ГИА (ЕГЭ)»  $3.6.$ в разделе «Заказ ЭМ» и содержит:

электронные ЭМ по 5 ИК в пакете;

ЭМ, изготовленные по бумажной технологии для ППЭ, расположенных на дому, в лечебных учреждениях, в специальных учебно-воспитательных учреждениях закрытого типа, а также в учреждениях, исполняющих наказание в виде лишения свободы, в количестве 5 ИК в спецпакете;

ЭМ, напечатанные шрифтом Брайля, для слепых и слабовидящих участников ГИА в количестве 1 ИК в спецпакете;

ВДП, предназначенные для упаковки:

1) всех типов бланков ответов в аудиториях ППЭ;

2) использованных КИМ и контрольных листов после завершения экзамена;

3) испорченных/бракованных ИК;

4) ЭМ ППЭ, расположенных на дому, в лечебных учреждениях, в специальных учебно-воспитательных учреждениях закрытого типа, а также в учреждениях, исполняющих наказание в виде лишения свободы.

3.7. ОРЦОКО обеспечивает ППЭ ДБО № 2 в случае превышения выделенного лимита номеров для печати ДБО № 2 в ППЭ. Увеличение лимита номеров для печати ДБО № 2 выполняется на основании заявки от ОРЦОКО в ФЦТ для последующей передачи в ППЭ образов ДБО № 2. При использовании бумажной технологии ОРЦОКО может обеспечивать ППЭ ДБО № 2 самостоятельно.

# 4. Подготовка к проведению ГИА

При назначении в соответствующие сроки ППЭ/аудитории  $4.1.$ на экзамен, в котором будут использоваться технологии доставки ЭМ по сети «Интернет», печати полного комплекта ЭМ в ППЭ, сканирования ЭМ в аудиториях ППЭ и (или) часть «Говорение» ЕГЭ по иностранным языкам, или КЕГЭ необходимо указать в ПО «Планирование ГИА (ЕГЭ)» соответствующую технологию.

При отмене использования соответствующих технологий необходимо снять указание на технологию экзамена в ППЭ/аудитории.

4.2. He позднее рабочих 3 дней ДО проведения в государственной информационной системе «Государственной итоговой экзамена аттестации и приема» производится назначение членов ГЭК с токенами.

При назначении членов ГЭК с токенами в ППЭ, использующих технологию печати ЭМ, необходимо планировать по одному члену ГЭК на каждые 5 аудиторий, но не менее двух членов ГЭК на ППЭ. При проведении раздела «Говорение» ЕГЭ по иностранным языкам назначается один член ГЭК на каждые 2 аудитории проведения по 3-4 рабочих станции в каждой аудитории, один член ГЭК на каждые 4 аудитории проведения по 2 рабочих станции в каждой аудитории, один член ГЭК на каждые 6 аудиторий по 1 рабочей станции, но не менее двух членов ГЭК на ППЭ в любом случае. При проведении КЕГЭ назначается один член ГЭК на каждую аудиторию по 15 станций КЕГЭ, один член ГЭК на каждые две аудитории до 10 станций КЕГЭ, но не менее двух членов ГЭК на ППЭ. В ППЭ, не использующих технологию печати ЭМ (ППЭ, расположенных на дому, в лечебных учреждениях, в специальных учебно-воспитательных учреждениях закрытого типа, а также в учреждениях, исполняющих наказание в виде лишения свободы), присутствует 1 член ГЭК.

Привязка токенов членам ГЭК  $\overline{M}$ сотрудникам ОРЦОКО, ответственным за загрузку электронных образов бланков, должна быть выполнена не позднее чем за 2 недели до проведения первого экзамена соответствующего периода ГИА.

При назначении технических специалистов в ППЭ, за исключением ППЭ, не использующих технологии доставки ЭМ по сети «Интернет» и сканирования ЭМ в аудиториях ППЭ (ППЭ, расположенных на дому, лечебных учреждениях, специальных  $\, {\bf B}$ учебно-воспитательных учреждениях закрытого типа, а также в учреждениях, исполняющих наказание в виде лишения свободы), требования к количеству технических

15

специалистов в ППЭ аналогичны требованиям к количеству членов ГЭК, но не менее двух технических специалистов в ППЭ в любом случае.

4.3. До экзамена необходимо выполнить назначение аудиторий ППЭ на экзамены (в том числе с указанием признака специализированной

не позднее чем за 4-5 дней - для бумажной технологии;

не позднее чем за 15 рабочих дней - для технологии передачи ЭМ по сети «Интернет».

4.4. Информация о назначенных аудиториях и предметах передается в ППЭ, за исключением ППЭ, использующих бумажную технологию, не позднее 4-5 дней до экзамена.

4.5. Все члены ГЭК, назначенные на экзамен, должны пройти авторизацию в ППЭ, в который они назначены, не ранее, чем за 2 рабочих дня до дня проведения экзамена и не позднее 15.00 часов календарного дня, предшествующего дню экзамена. Если после авторизации члена ГЭК он был переназначен  $\mathbf{B}$ другой ППЭ,  $e_{MV}$ необходимо пройти повторную авторизацию в новом ППЭ. ОРЦОКО сообщает о факте переназначения на портал консультационной и технической поддержки пользователей (системы управления инцидентами) http://help.rustest.ru и контролирует, что ППЭ сообщил данную информацию на горячую линию поддержки ППЭ http://help-ppe.rustest.ru.

4.6. ОРЦОКО передает в ППЭ в следующие сроки до начала периода ГИА:

дистрибутив ПО «Станция авторизации» - не позднее, чем за 2 недели; дистрибутив ПО «Станция для печати» - за 4-5 календарных дней;

дистрибутив ПО «Станция сканирования в ППЭ» - за 4-5 календарных дней;

дистрибутив ПО «Станция для печати» (ПО «Станция организатора») за 4-5 календарных дней.

При проведении ЕГЭ по иностранным языкам с включенным разделом раздела «Говорение» ОРЦОКО дополнительно передает в ППЭ за 4-5 календарных дней до проведения экзамена:

дистрибутив ПО «Станция записи устных ответов»;

информацию о номерах аудиторий подготовки и проведения, количестве станций записи ответов и станций для печати по каждому учебному предмету и о типе рассадки (стандартная или ОВЗ);

инструкцию для участников ЕГЭ по использованию ПО сдачи устного экзамена по иностранным языкам.

При проведении экзамена по КЕГЭ ОРЦОКО дополнительно передает в ППЭ за 4-5 календарных дней до проведения экзамена:

дистрибутив ПО «Станция КЕГЭ»;

информацию о номерах аудиторий, количестве станций КЕГЭ и станций для печати и о типе рассадки (стандартная или OB3);

инструкцию для участников КЕГЭ по использованию ПО для сдачи КЕГЭ;

черновик КЕГЭ.

4.7. Не позднее 15.00 часов рабочего дня, предшествующего дню проведения экзамена, необходимо выполнить распределение участников экзаменов и организаторов по ППЭ и аудиториям ППЭ, а общественных наблюдателей по ППЭ. также

Контроль технической готовности в ППЭ может быть завершен только при наличии сведений о рассадке участников экзамена по аудиториям ППЭ, а также общественных наблюдателей по ППЭ.

При проведении ЕГЭ по иностранным языкам с включенным 4.8. разделом «Говорение» ОРЦОКО передает в ППЭ в день проведения контроля технической готовности форму ППЭ-01-01-У.

4.9. Файл  $\mathbf{c}$ данными автоматизированном об распределении участников экзаменов и организаторов по аудиториям ППЭ и формами (ведомостями, бланками актов, в том числе формы ППЭ-12-04 МАШ, ППЭ-13-02 МАШ, ППЭ-13-03-У МАШ, ППЭ-18 МАШ) в день экзамена с 7.30 часов размещается на файловом сервере в региональной защищенной информационного взаимодействия  $\overline{M}$ электронного обмена (http://11.0.0.1:22888).

4.10. Информация об автоматизированном распределении участников ГВЭ, участников ЕГЭ на дому (в лечебных учреждениях, в специальных учебно-воспитательных учреждениях закрытого типа. a также учреждениях,  $\overline{B}$ исполняющих наказание  $\, {\bf B}$ виде лишения свободы) работников И ППЭ. формы распечатываются **ETITI** ответственным сотрудником ОРЦОКО и передаются в запечатанных конвертах членам ГЭК для последующей передачи руководителю ППЭ.

4.11. Информация об автоматизированном распределении участников экзаменов и организаторов по аудиториям ППЭ и формы (ведомости, бланки актов, в том числе формы ППЭ-13-02 МАШ, ППЭ-18 МАШ), полученные в ППЭ в электронном виде, распечатываются в присутствии члена ГЭК непосредственно перед экзаменом на автоматизированном рабочем месте, оснащенном соответствующим комплексом информационной средств безопасности и видеонаблюдением.

4.12. При отсутствии в государственной информационной системе «Государственной итоговой аттестации и приема»/ФИС информации об автоматизированном распределении участников экзаменов, выполнении участниками экзаменов экзаменационной работы в ППЭ и (или) аудитории, несоответствии с результатами автоматизированного распределения,  $\mathbf{B}$ а также при загрузке результатов обработки экзаменационных работ участников экзаменов, зарегистрированных He на экзамен, работы участников экзаменов обрабатываются в общем порядке, однако результаты участникам экзаменов не выдаются, проводится служебное расследование.

4.13. В случае выявления нарушений Порядка проведения ГИА при допуске таких участников экзаменов в ППЭ и сдаче ими экзамена, результаты ГИА  $\overline{M}$ ЕГЭ таких участников будут аннулированы в соответствии с Порядком проведения ГИА.

4.14. При проведении ЕГЭ по иностранным языкам с включенным разделом «Говорение» производится назначение аудиторий подготовки, аудиторий проведения, назначение оператора персонального компьютера (из организаторов в аудитории проведения), рассадка по местам аудитории

4.15. В период подготовки и проведения ГИА ФЦТ осуществляет мониторинг подготовки и проведения экзаменов в ППЭ посредством Интернет-ресурса «Мониторинг готовности ППЭ» (http://ppe.rustest.ru/). Взаимодействие ФЦТ  $\mathbf{c}$ ОРЦОКО осуществляется через сервис информационно-технологической поддержки http://help.rustest.ru/ и контактцентр ФЦТ.

5. Обеспечение процесса выдачи и закрепления токенов

5.1. Выдача и закрепление токенов - комплекс организационнотехнических мероприятий, обеспечивающих выдачу и закрепление ключевых документов электронных Ha носителях КриптоПРО Рутокен для проведения ЕГЭ членам ГЭК и сотрудникам ОРЦОКО. **CSP** 

Технологическое 5.2. закрепление токенов  $3a$ членами ГЭК и сотрудниками ОРЦОКО осуществляет ОРЦОКО.

Подготовку, хранение, распределение, выдачу и обратный прием 5.3. токенов членов ГЭК и сотрудников ОРЦОКО осуществляет Департамент.

Подготовка к выдаче токенов включает: 5.4.

определение Департаментом необходимого количества токенов. приобретение токенов, направление токенов  $\mathbf{B}$ специализированную организацию для записи (перезаписи) на них ключей шифрования;

централизованную генерацию и запись сертификатов на токены специализированой организацией на федеральном уровне;

назначение ответственного сотрудника Департамента, который получает, обеспечивает безопасное хранение и выдает токены членам ГЭК и сотрудникам ОРЦОКО. Токены хранятся в определенном Департаментом месте, исключающем доступ к ним посторонних лиц и позволяющем обеспечить их сохранность;

прием  $\mathbf{c}$ федерального уровня на региональный  $(M3)$ ФИС в государственную информационную систему «Государственной итоговой аттестации и приема») сведений о сертификатах, записанных на токены;

осуществление работы с сертификатами в ПО «Планирование ГИА (ЕГЭ)» только на уровне ОРЦОКО (данные о сертификатах не передаются в ОМСУ и ОО).

До начала выдачи токенов с сертификатами в ПО «Планирование 5.5. ГИА (ЕГЭ)» ОРЦОКО осуществляет:

получение сертификатов в государственной информационной системе «Государственной итоговой аттестации  $\boldsymbol{\mathrm{M}}$ приема». Автоматически устанавливается статус «Загружен»;

выставление отметки о получении токена. Устанавливается статус

«Получен РЦОИ»;

привязку члена ГЭК/сотрудника ОРЦОКО к сертификату. Устанавливается статус «Привязан». После привязки сертификата информация о члене ГЭК/сотруднике ОРЦОКО блокируется для удаления и редактирования основных сведений;

печать документа «Ведомость поэкземплярного учета ключевых документов на электронных носителях КриптоПРО Рутокен CSP для проведения ЕГЭ в Орловской области, выданных членам ГЭК/сотрудникам РЦОИ». Устанавливается статус «Распечатана ведомость»;

передачу распечатанных ведомостей ответственному сотруднику Департамента.

5.6. Ответственный сотрудник Департамента обеспечивает:

распределение токенов персонально членам ГЭК и сотрудникам ОРЦОКО. Токен выдается для персонального использования на одно физическое лицо. Токены нельзя передавать сторонним лицам;

достоверное заполнение ведомости. При получении токена члены ГЭК и сотрудники ОРЦОКО заполняют в ведомости графы «Дата получения» и «Расписка в получении ключевого документа и ПИН-конверта»;

возврат ведомости с заполненными графами «Дата получения» и «Расписка в получении ключевого документа и ПИН-конверта» в ОРЦОКО не позднее чем за 14 календарных дней до начала проведения экзаменов.

5.7. После обратного получения ведомостей ОРЦОКО осуществляет:

сканирование предоставленных ведомостей;

загрузку скан-копии ведомостей в ПО «Планирование ГИА (ЕГЭ)». Сертификату устанавливается статус «Выдан». Выполнение процедуры авторизации члена ГЭК с использованием токена во время проведения экзамена будет доступно только для токенов с сертификатом, имеющим статус «Выдан»;

возврат оригиналов ведомостей ответственному сотруднику Департамента.

5.8. В случае утраты/компроментации/поломки токена членом ГЭК/сотрудником ОРЦОКО осуществляется следующее:

член ГЭК/сотрудник ОРЦОКО, утративший токен, незамедлительно информирует ответственного сотрудника Департамента о случившемся факте;

ответственный сотрудник Департамента передает данную информацию в ОРЦОКО;

ОРЦОКО проставляет сертификату с привязанным утерянным/ скомпроментированным/сломанным токеном отметку о блокировке. В результате операции проставления отметки о блокировке сертификату устанавливается статус «Утерян/скомпроментирован/сломан»;

в случае участия члена ГЭК/сотрудника ОРЦОКО, утратившего токен, в дальнейшем проведении ЕГЭ, Департамент запрашивает ведомость в ОРЦОКО для выдачи нового токена;

ОРЦОКО осуществляет печать и передачу ведомости ответственному сотруднику Департамента;

ответственный сотрудник Департамента выдает новый токен из резервного фонда;

после обратного получения ведомости ОРЦОКО осуществляет загрузку скан-копии ведомости в ПО «Планирование ГИА (ЕГЭ)»: сертификату устанавливается статус «Выдан».

5.9. При возврате (обратном приёме) токена выполняются следующие действия:

после окончания участия в проведении ГИА текущего года члены ГЭК/сотрудники ОРЦОКО сдают токены ответственному сотруднику Департамента;

при обратном приеме токенов ответственный сотрудник Департамента заполняет в ведомости графы «Дата обратного приема», «Ф.И.О. сотрудника, принявшего ключевой документ и ПИН-конверт» и «Расписка в получении ключевого документа и ПИН-конверта»;

ответственный сотрудник Департамента передает заполненную ведомость в ОРЦОКО;

ОРЦОКО сканирует предоставленные ведомости и загружает сканкопии ведомостей в ПО «Планирование ГИА (ЕГЭ)». Сертификату устанавливается статус «Получен РЦОИ»;

ОРЦОКО возвращает оригиналы ведомостей ответственному сотруднику Департамента;

заполненные ведомости хранятся в Департаменте до 1-го марта года, следующего за годом проведения экзамена.

6. Подготовка к обработке материалов ГИА и ЕГЭ в ОРЦОКО

6.1. Директор ОРЦОКО обеспечивает:

готовность ОРЦОКО к проведению обработки материалов ГИА в соответствии с «Правилами для директора ОРЦОКО» (приложение 3);

контроль непрерывной и бесперебойной работы системы видеонаблюдения и хранения видеозаписей в помещениях ОРЦОКО при проведении работ по приемке, обработке и хранении ЭМ, соответствующей основным техническим требованиям.

В ОРЦОКО разрабатываются и утверждаются должностные инструкции для инженеров-программистов, привлекаемых к обработке материалов ГИА и ЕГЭ.

6.2. Директор ОРЦОКО обеспечивает работу следующих сотрудников, участвующих в обработке ЭМ:

начальника смены (приложение 4);

администратора проектов (приложение 5);

ответственных за подготовку аппаратно-программного комплекса;

ответственного за работу со станцией приемки и станцией удаленной приемки;

ответственных за обеспечение информационной поддержки по вопросам установки и использования региональной защищенной сети электронного взаимодействия и информационного обмена с ППЭ;

ответственных за подготовку машиночитаемых форм ППЭ к сканированию;

ответственных за прием ЭМ от членов ГЭК из ППЭ (приложение 6);

ответственного за хранение ЭМ (приложение 7);

ответственных за загрузку электронных образов бланков участников экзаменов в станцию загрузки электронных бланков (приложение 8);

операторов станции сканирования (приложение 9);

помощников операторов станции сканирования;

операторов станции старшего верификатора;

операторов станции верификации (приложение 10);

операторов станции экспертизы, станции управления экспертизой устного экзамена (приложение 11);

помощников операторов станции экспертизы, станции управления экспертизой устного экзамена (приложение 12);

операторов станции «Работа с результатами» (приложение 13);

помощников операторов станции «Работа с результатами» (приложение 14);

оператор станции «Коррекция ПД»;

операторов «горячей линии» (приложение 15);

дежурных в пункте приема ЭМ (приложение 16);

дежурных в пункте проверки ответов на задания с развернутым ответом (приложение 16);

дежурных в пункте работы КК (приложение 16);

ответственных за уничтожение копий экзаменационных работ и критериев оценивания, полученных от помощника оператора станции экспертизы после завершения проверки работ экспертами ПК (приложение 17);

администратора информационного сайта ГИА в Орловской области (приложение 18);

ответственных за обработку перепроверок;

ответственных за выгрузку электронных образов бланков участников экзаменов на федеральный портал;

ответственных за оформление и передачу протоколов с результатами ГИА;

ответственных за подготовку статистической информации по результатам ГИА.

6.3. Не позднее чем за сутки до начала обработки материалов ЕГЭ и ГВЭ администратор проектов ОРЦОКО обеспечивает настройку аппаратно-программного комплекса для проведения обработки ЭМ.

6.4. В случае использования технологии перевода бланков в электронный вид в ППЭ не позднее чем за 5 календарных дней до проведения первого экзамена администратор проектов должен:

установить и настроить сервис связи с ППЭ модуля связи с ППЭ, сохранить на федеральном портале адрес подключения к сервису ОРЦОКО (в случае отсутствия внешнего адреса сервиса связи и взаимодействия с ППЭ по внутренней сети, адрес должен быть передан в ФЦТ для сохранения на портале вручную);

обеспечить консультирование технических специалистов ППЭ по подключению и передаче тестовых пакетов от ППЭ при проведении технической подготовки.

В процессе проведения в ППЭ технической подготовки и контроля технической готовности сохранить полученные тестовые пакеты, оценить качество печати и сканирования, подтвердить или отклонить полученный пакет.

Не позднее чем за один календарный день до начала обработки материалов необходимо завершить установку и настройку ПО «Станция загрузки электронных бланков» на отдельной рабочей станции, не имеющей сетевых подключений.

Должен быть предусмотрен резервный канал передачи пакетов с зашифрованными бланками участников экзаменов из ППЭ в ОРЦОКО.

6.5. Информация о количестве и составе материалов ЕГЭ, поступающих на обработку из ППЭ, содержится в машиночитаемой форме ППЭ-13-02 МАШ (ППЭ-13-03-У МАШ для технологии «Говорение», ППЭ-13-03-К для КЕГЭ). Указанная информация является необходимой для проведения обработки регистрационных бланков (регистрационных бланков устного экзамена), бланков ответов № 1, бланков ответов № 2 лист 1, бланков ответов № 2 лист 2, ДБО № 2.

6.6. В ОРЦОКО проводится обработка следующих материалов согласно схеме обработки ЭМ (приложение 19):

машиночитаемых форм ППЭ;

бланков регистрации;

бланков ответов № 1;

бланков ответов № 2 (лист 1 и лист 2), в том числе ДБО № 2;

электронных образов бланков;

аудиофайлов с записью устных ответов участников ЕГЭ по иностранному языку с включенным разделом «Говорение»;

файлов ответов участников КЕГЭ;

протоколов проверки (форма 3-РЦОИ);

протоколов проверки устной части по иностранным языкам (форма 3-РЦОИ-У).

6.7. Обработке подлежат все бланки участников экзаменов, включая случаи:

удаления с экзамена участников экзаменов в связи с нарушением установленного Порядка проведения ГИА;

досрочного завершения экзамена участниками экзаменов по объективным причинам.

**22** 

При передаче в ОРЦОКО бланков ЕГЭ и ГВЭ удаленного участника и участника, не завершившего экзамен по объективным причинам, проводится выверка информации, внесенной в машиночитаемую форму ЕГЭ ППЭ-13-02 МАШ (ППЭ 13-03-У МАШ для технологии «Говорение», ППЭ 13-03-К для КЕГЭ), и ведомости, содержащей перечень бланков регистрации, в которые была внесена информация о том, что участник не завершил экзамен или удален с экзамена.

При обработке бланков участников, не завершивших работу по объективным причинам или удаленных с экзамена, происходит верификация соответствующих полей бланка регистрации, ОРЦОКО собирает соответствующие акты.

6.8. Подготовка к проверке развернутых ответов участников экзаменов на задания экзаменационной работы включает следующие этапы:

не позднее чем за месяц до начала досрочного и основного периодов проведения ГИА и ЕГЭ, а при проведении ГИА и ЕГЭ в дополнительный период - не позднее чем за 10 календарных дней до начала указанного периода проведения директор ОРЦОКО обеспечивает внесение информации в государственную информационную систему «Государственной итоговой аттестации и приема» о составе региональных ПК;

не позднее чем за 14 календарных дней до начала проведения обработки ЭМ председатель ПК и директор ОРЦОКО согласуют график работы ПК в период проведения обработки ЭМ по соответствующему учебному предмету, исходя из действующих требований к срокам проведения обработки ЭМ;

не позднее, чем за 14 календарных дней до начала проведения экзаменов председатель ПК передает руководителю ОРЦОКО списочный состав ПК и расписание работы экспертов ПК для обеспечения возможности:

1) назначения в государственной информационной системе «Государственной итоговой аттестации и приема» экспертов на проверку работ; списочный состав ПК должен в обязательном порядке содержать информацию о статусе каждого члена ПК (основной эксперт, старший эксперт, ведущий эксперт);

2) автоматизированного назначения экзаменационных работ на третью проверку и на установление правильности развернутого ответа участника экзаменов, подавшего апелляцию, экспертам, имеющим статус «старший эксперт» и «ведущий эксперт»;

не позднее, чем за 1 календарный день до экзамена ОРЦОКО назначает членов ПК на экзамены.

Председатель ПК согласует с директором ОРЦОКО график работы членов ПК, проводящих проверку предположительно незаполненных участниками ЕГЭ бланков ответов № 2 (лист 1 и лист 2), дополнительных бланков ответов № 2. Все вышеуказанные работы включают в себя подготовку соответствующих программных модулей ОРЦОКО согласно утвержденным графикам.

7.1. Не позднее чем за пять дней до даты проведения соответствующего экзамена материалы для проведения ЕГЭ по бумажной технологии на территории Орловской области доставляются и хранятся на складе УСС.

7.2. Сотрудников ОРЦОКО, ответственных за приёмку, проведение работ по распределению ЭМ ЕГЭ по ППЭ, работе со специальным ПО «Станция приёмки», назначает руководитель Департамента.

7.3. В процессе работы с ПО «Станция приемки» на всех этапах (приемка ЭМ, распределение ЭМ по ППЭ, возврат ЭМ) ответственный за приемку бумажных ЭМ сотрудник ОРЦОКО действует в соответствии с «Правилами для ответственного за приемку Эм сотрудника

ОРЦОКО».<br>7.4. Ответственные за 7.4. Ответственные за приемку бумажных ЭМ осуществляют автоматизированный учет ЭМ в государственной информационной системе «Государственной итоговой аттестации и приема» при приемке ЭМ, выдаче ЭМ в ППЭ, возврате ЭМ из ППЭ после проведения экзамена посредством функционала ПО «Станция приёмки»:

делают выгрузку данных о бумажных ЭМ из ЕРБД и загружают полученные данные в ПО «Удаленная станция приемки»;

прибывают в УСС с оборудованием, на котором установлено ПО «Удалённая станция приёмки» с загруженными ранее данными, после поступления бумажных ЭМ в УСС;

регистрируют бумажные ЭМ с помощью ПО «Станция приёмки» («Удалённая станция приёмки»);

комплектуют и распределяют бумажные ЭМ по ППЭ в соответствии с количеством запланированных участников ГИА и ЕГЭ с помощью ПО «Станция приёмки» (ПО «Удалённая станция приёмки») путем сканирования соответствующих штрих-кодов в соответствии с количеством запланированных участников экзаменов;

упаковывают ЭМ по ППЭ, в том числе распределяют ВДП по ППЭ.

7.5. Регистрация бумажных ЭМ и их распределение по ППЭ осуществляется заблаговременно, согласно графику проведения работ на территории УСС.

7.6. По результатам регистрации и распределения бумажных ЭМ ПО «Удалённая станция приёмки» формирует «Опись доставочного сейфпакета» (форма ППЭ-14-03), «Ведомость материалов доставочного сейфпакета» (форма ППЭ-14-04).

7.7. По окончании работ ответственные за приёмку передают файл с данными о распределении бумажных ЭМ по ППЭ в ОРЦОКО (в ПО «Станция приемки» в ОРЦОКО).

7.8. Для обеспечения корректной работы ПО «Удалённая станция приёмки», а также с целью своевременного обновления информации в государственной информационной системе «Государственной итоговой

аттестации и приема», необходимо обеспечить синхронизацию информации ПО «Удалённая станция приёмки» с ПО «Станция приемки» путём:

выгрузки данных непосредственно перед началом очередного этапа работы по регистрации и распределению бумажных ЭМ на складе;

загрузки данных незамедлительно после окончания указанного этапа работы по регистрации и распределению бумажных ЭМ на складе.

7.9. Выдачу бумажных ЭМ необходимо проводить в день соответствующего экзамена с 00.00 часов лично прибывшему в УСС члену ГЭК.

7.10. Возврат бумажных ЭМ после проведения экзамена в случае сканирования ЭМ в ОРЦОКО:

1) член ГЭК передает все материалы из ППЭ, упакованные в сейфпакеты, ответственному за приёмку по форме ППЭ-14-01, а именно:

использованные бланки ответов;

использованные КИМ и контрольные листы;

испорченные/бракованные ИК;

протоколы, акты, ведомости и другие материалы ППЭ;

2) ответственный за приёмку бумажных ЭМ:

осуществляет учет ЭМ в день проведения экзамена;

проверяет количество и комплектность передаваемых материалов по форме ППЭ-14-01;

расписывается, указывает ФИО, дату и время приемки материалов в двух экземплярах формы ППЭ-14-01. Один экземпляр формы ППЭ-14-01 остается в ОРЦОКО, второй передается члену ГЭК.

7.11. Возврат ЭМ после проведения экзамена в случае сканирования ЭМ в ППЭ:

1) член ГЭК передает ответственному за приёмку по форме ППЭ-14-01 все материалы, упакованные в сейф-пакеты, из ППЭ в сроки, утверждённые Департаментом, но не позднее дня рассмотрения апелляций по данному учебному предмету:

сейф-пакет с ВДП с использованными бланками;

ВДП с использованными КИМ и контрольными листами;

ВДП с испорченными/бракованными ИК;

конверты с черновиками;

протоколы, акты, ведомости и другие материалы ППЭ;

2) ответственный за приёмку:

осуществляет учет доставленных в ОРЦОКО ЭМ;

проверяет количество и комплектность передаваемых материалов по форме ППЭ-14-01;

расписывается, указывает ФИО, дату и время приемки материалов в двух экземплярах формы ППЭ-14-01. Один экземпляр формы ППЭ-14-01 остается в ОРЦОКО, второй передается члену ГЭК.

7.12. При возникновении любых нештатных ситуаций (неверная комплектация ЭМ, нарушение доставочной упаковки ЭМ и прочее) ответственный сотрудник ОРЦОКО составляет акт, в котором фиксирует все

обстоятельства нештатной ситуации, передает директору ОРЦОКО для дальнейшей передачи в ГЭК и в ФЦТ.

7.13. Принятые ЭМ направляются на обработку и хранение в соответствии со схемой приёмки и обработки ЭМ ГИА.

### 8. Получение и загрузка электронных образов бланков участников ЕГЭ

В зависимости от количества ППЭ в ОРЦОКО может быть использовано несколько станций загрузки электронных бланков и «горячих папок».

8.1. Сотрудник ОРЦОКО, ответственный за загрузку электронных образов бланков участников ЕГЭ:

получает зашифрованные пакеты данных с электронными образами бланков участников ЕГЭ и форм ППЭ, пакеты с ответами участников КЕГЭ через ПО «Модуль связи с ППЭ»;

переносит полученные пакеты с помощью флеш-накопителя на рабочую станцию, не имеющую сетевых подключений, на которой производится загрузка электронных бланков;

выполняет расшифровку пакета, полученного из ППЭ, с использованием токена сотрудника ОРЦОКО;

записывает расшифрованные пакеты на флеш-накопитель и переносит их на рабочую станцию, на которой обеспечен доступ к «горячей папке» специализированного программного комплекса обработки бланков;

убеждается в успешной загрузке пакетов из «горячей папки»;

сообщает в ППЭ о факте успешного получения и загрузки полученных пакетов через ПО «Модуль связи с ППЭ»;

выясняет в случае ошибки при загрузке средствами диагностики «горячей папки» причину ошибки и сообщает в ППЭ о замечании.

9. Сканирование и распознавание ЭМ

9.1. Оператор станции сканирования в своей деятельности руководствуется Правилами для оператора станции сканирования.

9.2. Сканирование ЭМ ЕГЭ и ГВЭ может проводиться в ОРЦОКО или в ППЭ.

9.3. Сканирование завершается в день проведения экзамена.

9.4. Если сканирование ЭМ производится в ОРЦОКО, то оператор станции сканирования:

проводит сканирование полученных бланков в соответствии с «Правилами для оператора станции сканирования»;

обеспечивает сканирование машиночитаемых форм ППЭ, а также всех бланков ГИА и ЕГЭ. Все типы бланков могут сканироваться вместе (без разделения по типам). Машиночитаемые формы ППЭ-12-04МАШ, ППЭ-13-02МАШ, ППЭ-13-03-У, ППЭ-13-03-К, ППЭ-18МАШ сканируются в обязательном порядке;

проводит регистрацию в государственной информационной системе «Государственной итоговой аттестации и приема» отсканированного пакета бланков и передает оригиналы бланков ответственному за хранение ЭМ сотруднику ОРЦОКО на хранение.

9.5. Если сканирование производится в ППЭ:

сотрудник ОРЦОКО, ответственный за загрузку электронных образов бланков и форм, выполняет загрузку расшифрованных пакетов с электронными образами бланков и форм ППЭ на станцию загрузки электронных бланков;

администратор проекта осуществляет запуск процесса автоматизированного распознавания информации с машиночитаемых форм и бланков. Распознавание проводится в постоянном фоновом режиме.

9.6. Регистрация пакетов всех типов бланков ЕГЭ возможна на станции сканирования до обработки машиночитаемых форм ППЭ-13-02МАШ, ППЭ-13-03-У, ППЭ-13-03-К. Станция сканирования в автоматизированном режиме осуществляет сверку полноты сканирования с рассадкой и формой ППЭ-13-02МАШ, ППЭ-13-03-У, ППЭ-13-03-К.

9.7. Оператор станции сканирования обеспечивает сканирование машиночитаемых протоколов проверки экспертами ПК развернутых ответов участников экзаменов по мере их поступления.

10. Верификация результатов распознавания

10.1. Пользователями станции верификации являются операторы станции верификации, которые являются сотрудниками ОРЦОКО и привлекаемыми специалистами.

10.2. Пользователями станции старшего верификатора являются операторы станции старшего верификатора, назначаемые из числа сотрудников ОРЦОКО.

10.3. Для проведения верификации состав специалистов назначается приказом директора ОРЦОКО.

10.4. ОРЦОКО проводит обучение специалистов, назначенных для проведения верификации. Перед началом проведения ГИА ОРЦОКО проводит обязательный инструктаж о соблюдении мер информационной безопасности при работе с персональными данными, знакомит с инструкциями по охране труда и графиком работы.

10.5. Верификация бланков регистрации участников экзаменов возможна только после обработки машиночитаемых форм ППЭ-13-02МАШ, ППЭ-13-03-У, ППЭ-13-03-К из соответствующих ППЭ.

10.6. Оператор станции верификации в своей деятельности руководствуется Правилами для оператора станции верификации.

10.7. Верификация осуществляется путем сравнения символов, внесенных в машиночитаемые формы (бланки участников экзаменов, протоколы проверки, формы ППЭ) с символами, полученными в результате их распознавания и подтверждения корректности распознавания.

10.8. Оператор станции верификации проверяет правильность распознавания символов и, в случае необходимости, вносит исправления в распознанные символы.

10.9. Исправления вносятся, если информация  $\mathbf{B}$ поле не противоречит Перечню допустимых символов, который предоставляется бланка оператору станции верификации. Указанный перечень для ОРЦОКО размещается на технологическом портале в ЗСПД.

10.10. В случае возникновения ситуаций, не регламентированных «Правилами для оператора станции верификации», оператор станции верификации направляет пакет электронных бланков оператору станции старшего верификатора для устранения проблемы.

 $10.11.$   $\Pi$ <sub>0</sub> окончании верификации пакета оператор станции верификации возвращает пакет на сервер и получает следующий пакет для проведения верификации.

 $10.12$ . Оператор станции старшего верификатора, пользуясь ДОСТУПНЫМИ на станции старшего верификатора функциональными возможностями, устраняет возникшие проблемы при обработке материалов ЕГЭ и ГВЭ и, при необходимости, отправляет пакет оператору станции верификации для проведения дальнейшей верификации или возвращает пакет на сервер, если верификация произведена в полном объеме.

10.13. Оператор станции старшего верификатора производит обработку пакетов бланков регистрации, полученных из аудиторий, в которых была заполнена форма ППЭ 12-02 «Ведомость коррекции персональных данных участников ГИА в аудитории», взаимодействуя с оператором станции «Коррекция ПД».

 $10.14.$   $\Pi$ o окончании верификации оператор станции старшего верификатора проводит контроль верификации. После осуществления контроля некоторые пакеты могу быть возвращены оператору станции верификации с комментарием для исправления допущенных ошибок.

10.15. По окончании верификации всех распознанных пакетов старший верификатор сообщает начальнику смены о завершении верификации.

#### 11. Обеспечение процедуры проверки развернутых письменных и устных ответов участников экзаменов

11.1. Проверку письменных развернутых ответов (устных ответов по иностранным языкам раздела «Говорение») участников экзаменов осуществляют члены ПК. Директор ОРЦОКО обеспечивает взаимодействие ПК с ОРЦОКО на протяжении всей процедуры проверки экзаменационных работ.

11.2. ОРЦОКО осуществляет подготовку рабочих комплектов членов ПК при помощи станции экспертизы, а также станции прослушивания, станции управления экспертизой устного экзамена, предоставляемых ФЦТ.

11.3. Рабочий комплект члена ПК по оцениванию письменных развернутых ответов содержит:

обезличенные бланки-копии (форма 2-РЦОИ) с развернутыми ответами участников экзаменов;

бланк-протокол (форма 3-РЦОИ) проверки развернутых участников экзаменов. ответов

Рабочий комплект члена ПК по оцениванию устных ответов содержит:

АРМ с программным комплексом по воспроизведению устных ответов ЕГЭ по иностранным языкам с включенным разделом «Говорение»;

протокол оценивания устных ответов ЕГЭ по иностранным языкам с включенным разделом «Говорение» (форма 3-РЦОИ-У).

Бланк-копия (форма 2-РЦОИ) является изображением бланка ответов участника ГВЭ и бланков ответов № 2 участника ЕГЭ, ДБО № 2 (если они заполнялись участником), в регистрационной части которого указаны:

код бланка-копии;

информация об эксперте, назначенном на проверку бланков (ФИО, код эксперта);

учебный предмет;

дата проведения экзамена;

номер протокола и номер строки в протоколе, соответствующей коду бланка-копии;

номер варианта КИМ;

номер листа и количество заполненных листов участником ГВЭ в бланке ответов и участником ЕГЭ в бланках ответов № 2, включая ДБО № 2;

код региона.

Бланк-протокол проверки развернутых ответов и протокол оценивания устных ответов участников ЕГЭ по иностранным языкам с включенным разделом «Говорение» представляют собой таблицу, в которой указаны коды бланков-копий полученного рабочего комплекта и поля для внесения экспертом баллов за ответы.

В регистрационной части бланка-протокола указаны:

информация об эксперте, назначенном на проверку бланков (Ф.И.О., код эксперта);

учебный предмет;

дата проведения экзамена;

номер протокола;

код региона.

Бланк-протокол проверки развернутых ответов и протокол оценивания устных ответов ЕГЭ по иностранным языкам с включенным разделом «Говорение» являются машиночитаемыми формами  $\mathbf{H}$ подлежат обязательной автоматизированной обработке.

11.4. Рабочие комплекты формируются ДЛЯ каждого ПК с учетом графика работы ПК. члена

11.5. Управление станцией экспертизы осуществляет оператор станции экспертизы в соответствии «Правилами  $\mathbf{c}$ ДЛЯ оператора станции экспертизы».

11.6. Посредством станции экспертизы проводится предположительно отбор незаполненных страниц, которые  $\overline{B}$ дальнейшем не поступают на проверку в ПК при распознавании информации с бланков ответов № 2 лист 1 и лист 2, включая ДБО № 2.

11.7. Оператор станции экспертизы фиксирует наличие предположительно ПУСТЫХ бланков, определенных программным комплексом ОРЦОКО. Проверка изображений указанных бланков проводится двумя членами ПК.

11.8.  $\Pi$ <sub>0</sub> указанию администратора проекта оператор станции экспертизы начинает печать рабочих комплектов для каждого из членов ПК, внесенных в государственную информационную систему «Государственной итоговой аттестации и приема» и назначенных на данный экзамен, в соответствии с графиком, предоставленным председателем ПК.

11.9. В день проведения экзамена ответственный сотрудник ОРЦОКО, назначенный директором ОРЦОКО, передает председателю ПК критерии оценивания выполнения заданий с развернутым ответом и выполнения заданий устного ответа, полученные от ФЦТ, для анализа полученных материалов И подготовки оперативному  $\mathbf K$ согласованию подходов к оцениванию развернутых ответов.

 $11.10. B$ день проведения проверки перед началом процедуры оценивания развернутых ответов членами ПК помощник оператора станции экспертизы передает подготовленные рабочие комплекты и растиражированные в необходимом количестве комплекты критериев оценивания развернутых ответов председателю  $\Pi$ K (заместителю председателя ПК). Передача материалов фиксируется в журнале выдачи ЭМ председателю ПК (заместителю председателя ПК) для проверки.

11.11. Члены ПК осуществляют проверку работ и выставляют баллы в поля бланка-протокола в соответствии с Положением о ПК.

11.12. При проверке устных ответов участников экзаменов оператор станции управления экспертизой устного экзамена перед началом экспертизы распечатывает для каждого члена ПК, оценивающего устные ответы участников ЕГЭ по иностранному языку, персональный протокол проверки с указанием индивидуальных номеров участников ЕГЭ на прослушиваемых записях.

11.13. Члены ПК осуществляют проверку устных ответов участников ЕГЭ по иностранному языку с помощью специализированных программных средств, позволяющих прослушивать записи каждого участника. Устные ответы участников ЕГЭ загружаются для прослушивания на станцию прослушивания, баллы выставляются экспертами ПК в бланках-протоколах;

11.14. После экспертизы устных ответов заполненные протоколы загружаются в государственную информационную проверки систему «Государственной итоговой аттестации и приема» после их сканирования

операторами станции сканирования и верификации операторами станции верификации.

11.15. В ходе загрузки автоматически производится:

техническая проверка корректности данных;

поиск дублей записей и блокировка обработки дублей записей;

формирование отчета о найденных дублях записей.

Дублями записей считаются записи с одинаковым номером КИМ (как внутри пакета, так и со всеми остальными записями).

Оператор станции управления экспертизой устного экзамен выполняет выгрузку данных для проверки членами ПК.

11.16. B период работы ПК оператор станции экспертизы предоставляет председателю ПК статистическую информацию о ходе проверки развернутых ответов (не реже 2-3 раз в день). При этом председателю ПК предоставляется оперативная информация:

количестве  $\mathbf 0$ проверенных на текущий момент времени экзаменационных работ;

о количестве экзаменационных работ, ожидающих первой, второй или третьей проверки;

о количестве и доле экзаменационных работ, назначенных на третью проверку;

другая информация, позволяющая определить качество работы ПК и необходимость проведения дополнительных согласований с членами ПК.

Результаты статистических отчетов председатель ПК использует для оптимизации работы ПК.

11.17. Председатель (заместитель ПК председателя  $\Pi$ K) после завершения проверки работ каждого комплекта передает заполненные бланки-протоколы и бланки-копии рабочих помощнику оператора станции экспертизы для дальнейшей обработки. Передача материалов фиксируется в журнале выдачи ЭМ председателю ПК (заместителю председателя ПК) для проверки.

11.18. После проведения первичной обработки бланков-протоколов ПО станции управления экспертизой устного экзамена автоматически проводит анализ полученных результатов проверки работ экспертами ПК. В ходе анализа выявляются экзаменационные работы и задания с существенным расхождением в баллах первого и второго экспертов ПК, требующие третьей проверки.

11.19. Существенное расхождение по каждому учебному предмету определено в критериях оценивания выполнения заданий с развернутым ответом (в том числе с устным ответом) и заложено в алгоритм автоматизированной обработки.

11.20. На бланке-копии работы, назначенной на третью проверку, в регистрационной части для третьего эксперта указываются баллы, выставленные двумя экспертами, проверявшими эту работу ранее. Баллы, выставленные ранее двумя экспертами при проверке устной части ЕГЭ по иностранным языкам с включенным разделом «Говорение», отражаются

после формирования задания для третьего эксперта при запуске станции прослушивания.

11.21. Проверка развернутых ответов участников экзамена считается завершенной, когда все работы были проверены экспертами ПК необходимое количество раз.  $\mathbf{a}$ результаты оценивания бланков-протоколов **ИЗ** проанализированы ПО станции экспертизы.

11.22. После завершения проверки работ бланки-копии рабочего комплекта  $\boldsymbol{\mathsf{M}}$ критерии оценивания передаются ответственному за уничтожение копий экзаменационных работ и критериев оценивания, полученных от помощника оператора станции экспертизы после завершения проверки работ экспертами ПК, для дальнейшего уничтожения.

11.23. При проведении межрегиональной перекрестной проверки изображения бланков ответов № 2, аудиофайлы устных ответов ЕГЭ по иностранным языкам с включенным разделом «Говорение», полученные из другого субъекта Российской Федерации, проверяются экспертами ПК в обычном режиме.

12. Завершение экзамена и получение результатов

12.1. ОРЦОКО завершает первичную обработку бланков ЕГЭ, включая проверку развернутых ответов членами ПК, в установленные сроки.

12.2. Перед завершением первичной обработки бланков ELG необходимо убедиться в том, что:

обработаны все ЭМ и формы из всех аудиторий всех ППЭ ЕГЭ;

проведена сверка на соответствие документации ППЭ и меток, проставленных в бланках регистрации об удалении участников экзаменов и о досрочном завершении экзамена. Участники экзаменов, в чьих бланках регистрации метки об удалении участника экзаменов и о досрочном завершении экзамена были проставлены некорректно, могут не получить или несвоевременно получить информацию о результатах ЕГЭ;

отсканированы все формы ППЭ-12-04 МАШ, ППЭ-13-02 МАШ (ППЭ-13-03-У МАШ в случае проведения ЕГЭ по иностранным языкам с включенным разделом «Говорение», ППЭ-13-03-К при проведении КЕГЭ), ППЭ-18 МАШ.

12.3. После завершения процесса первичной обработки и первичной проверки экзаменационных материалов по каждому учебному предмету администратор проекта  $\mathbf c$ помощью соответствующих средств государственной информационной системы «Государственной итоговой аттестации и приема» завершает процесс обработки материалов экзамена в ОРЦОКО. Полученные в результате обработки данные в государственной информационной системе «Государственной итоговой аттестации и приема» автоматически передаются в ФИС для проведения централизованной проверки и расчета результатов в первичных и тестовых баллах.

12.4. В случае неявки участников экзаменов во все пункты Орловской области (экзамен не состоялся во всём регионе) процедуру завершения экзамена необходимо осуществить.

12.5. Результаты ГИА и ЕГЭ каждого участника передаются из ФИС в государственную информационную систему «Государственной итоговой аттестации и приема» в процессе репликации. Из ФИС в государственную информационную систему «Государственной итоговой аттестации и приема» также передается информация об участниках ЕГЭ, работы которых были направлены на межрегиональную проверку, на перепроверку по поручению Рособрнадзора или Департамента.

12.6. Директор ОРЦОКО организует формирование электронных протоколов и/или распечатку протоколов с результатами участников экзамена ДЛЯ утверждения председателем ГЭК  $\mathbf{M}$ организации информирования в двухдневный срок участников экзаменов. При этом отдельно, посредством специализированного ПО, формируются ведомости для представления на рассмотрение в ГЭК, содержащие информацию об участниках экзаменов:

удаленных  $\mathbf c$ экзамена завершивших ИЛИ экзамен досрочно по уважительной причине;

не зарегистрированных в государственной информационной системе «Государственной итоговой аттестации и приема», не имеющих сведений об автоматизированном распределении и пр.

12.7. После принятия решения председателем ГЭК об утверждении результатов ГИА и ЕГЭ ОРЦОКО размещает результаты ГИА и ЕГЭ на Федеральном информационном портале EГЭ http://check.ege.edu.ru информационном сайте ГИА в Орловской области www.orcoko.ru  $\mathbf{H}$ и передает все утвержденные результаты в ОМСУ через файловый сервер региональной защищенной сети электронного взаимодействия и информационного обмена (http://11.0.0.1:22888) для информирования участников экзаменов.

12.8. Участники экзаменов. работы которых направлены на перепроверку по решению Рособрнадзора или Департамента, должны быть проинформированы о том, что их работы направлены на перепроверку.

## 13. Обработка апелляций

о нарушении установленного Порядка проведения ГИА

13.1. В процессе рассмотрения апелляции КК вправе запрашивать у ОРЦОКО необходимые документы и сведения, в том числе образы бланков, сведения о лицах, присутствовавших при проведении экзамена в ППЭ, иные сведения о соблюдении Порядка проведения ГИА.

13.2. При поступлении апелляции о нарушении установленного порядка в КК информация о ней должна быть оперативно передана в ОРЦОКО. Оператор станции «Работа с результатами» в течение 1 календарного дня вносит в государственную информационную систему

«Государственной итоговой аттестации об апелляции (ФИО апеллянта, реквизиты документа, удостоверяющего  $\mathbf{M}$ приема» личность, вид апелляции - о нарушении установленного Порядка).

13.3. После рассмотрения апелляции о нарушении установленного Порядка проведения ГИА ответственный секретарь КК передает в ГЭК для утверждения и директору ОРЦОКО для внесения в государственную информационную систему «Государственной итоговой аттестации и приема» и передачи в ФИС:

апелляцию о нарушении установленного Порядка проведения ГИА (форма ППЭ-02);

протокол рассмотрения апелляции, содержащий заключение по результатам проверки изложенных в апелляции сведений о нарушении установленного Порядка проведения ГИА и решение КК, зафиксированное в графе «Решение конфликтной комиссии субъекта Российской Федерации» (форма ППЭ-03).

13.4. Полученные оформленные протоколы рассмотрения апелляций директор ОРЦОКО передает оператору станции «Работа с результатами».

13.5. Оператор станции «Работа с результатами» в течение двух рабочих дней после принятия решения KК в государственную информационную систему «Государственной итоговой вносит аттестации и приема» посредством специализированных программных средств (станция «Работа с результатами») результаты рассмотрения апелляций, включая изображения необходимой апелляционной документации. После этого обработанные апелляции передаются ответственным сотрудником ОРЦОКО на обработку в ФИС.

13.6. Результаты обработки апелляций передаются ИЗ ФИС государственную информационную систему «Государственной итоговой  $\, {\bf B}$ аттестации и приема» в процессе репликации.

13.7. B случаях. требующих уточнений, ФЦТ направляет соответствующий программный запрос о предоставлении документов или сведений в ОРЦОКО.

При наличии документов и сведений оператор станции «Работа с результатами» предоставляет необходимые документы.

При отсутствии документов и сведений в течение одного дня с момента получения запроса от ФЦТ:

- директор ОРЦОКО (ответственный сотрудник ОРЦОКО) передает запрос о необходимых документах в КК;

- председатель КК передает запрашиваемые документы директору ОРЦОКО:

- оператор станции «Работа с результатами» вносит в государственную информационную систему «Государственной итоговой аттестации и приема» посредством специализированных программных средств (станция «Работа с результатами») файлы электронными  $\mathbf c$ образами запрашиваемых документов и передает на обработку в ФИС.

13.8. В случае удовлетворения апелляции о нарушении установленного Порядка проведения ГИА и соответствующего решения ГЭК результат апеллянта аннулируется, участник допускается до повторной сдачи экзамена по соответствующему предмету по решению ГЭК.

13.9. В случае отклонения апелляции о нарушении установленного Порядка проведения ГИА результат апеллянта останется неизменным.

14. Обработка апелляций о несогласии с выставленными баллами

14.1. Ответственный секретарь КК передает директору ОРЦОКО зарегистрированные в КК апелляции о несогласии с выставленными баллами.

14.2. Оператор станции «Работа с результатами» вносит сведения  $\overline{00}$ апелляциях  $\mathbf{B}$ государственную информационную систему «Государственной итоговой аттестации  $\mathbf{H}$ приема» (станция «Работа с результатами») и печатает апелляционные комплекты.

14.3. Апелляционный комплект документов содержит:

протокол рассмотрения апелляции по результатам ЕГЭ и ГВЭ (форма 2-АП и форма 2-АП-ГВЭ) с приложениями, предназначенными для внесения информации о ходе и результатах рассмотрения апелляции, а также для внесения подробной информации об изменениях, принятых КК в случае удовлетворения апелляции (форма 2-АП-1, 2-АП-2, 2-АП-3);

распечатанные изображения бланка регистрации, бланка регистрации устной части, бланка регистрации КЕГЭ, бланков ответов (для ГВЭ), бланков ответов № 1 и № 2, ДБО № 2, бланков-протоколов проверки развернутых ответов (при наличии), бланков-протоколов проверки устных ответов;

распечатанные бланки распознавания бланков регистрации, бланков регистрации устной части, бланка регистрации КЕГЭ, бланков ответов (для ГВЭ), бланков ответов № 1 и № 2, ДБО № 2, бланков-протоколов проверки развернутых ответов (при наличии), бланков-протоколов проверки устных ответов;

электронные носители, содержащие файлы с цифровой аудиозаписью устных ответов участников ЕГЭ по иностранным языкам с включенным разделом «Говорение»;

формы, содержащие информацию из файлов с ответами участников КЕГЭ.

необходимости При возможна распечатка второго экземпляра апелляционного комплекта.

14.4. Дополнительно к апелляционному комплекту распечатываются:

критерии оценивания заданий с развернутым ответом или устным ответом;

перечень допустимых символов для записи ответов на задания с кратким ответом;

уведомление по итогам рассмотрения апелляции  $\overline{O}$ несогласии с выставленными баллами по результатам ГИА (форма У-33).

14.5. Подготовленные материалы передаются секретарю КК для проведения процедуры рассмотрения апелляции. ответственному

течение 4 рабочих дней 14.6. B оператор станции с результатами» вносит ФИО экспертов ПК по соответствующим учебным предметам, привлекаемых к установлению правильности оценивания экзаменационных работ апеллянтов.

14.7. B случае обнаружения технических ошибок (ошибок обработке при сканировании, распознавании текста, верификации)  $\mathbf{K}$ протоколу рассмотрения апелляции заполняется соответствующее приложение к форме 2-АП (форма 2-АП-1), куда вносится реальный ответ, который указан в бланке ответов № 1 апеллянта в качестве ответа на соответствующее задание. Директор ОРЦОКО в нижней части формы 2-АП-1 дает пояснения о причинах возникновения такой ошибки.

14.8. В случае удовлетворения апелляции к протоколу рассмотрения апелляции заполняются соответствующие приложения к форме 2-АП (форма 2-АП-2, 2-АП-3), в которые вносятся все изменения, принятые решением КК.

14.9. В случае если в процессе рассмотрения апелляции обнаружено, что в результате технической ошибки при обработке (при сканировании, распознавании, верификации и т.п.) протоколов проверки экспертами развернутых ответов или протоколов проверки экспертами устных ответов указанный в изображении протоколов экспертов балл по конкретной позиции оценивания не соответствует баллу, указанному в бланке распознавания данного протокола проверки, в графе «Стало» необходимо указать балл, который, в соответствии с заключением экспертов, необходимо выставить апеллянту. При этом эксперт ПК заполняет соответствующие строки таблицы в столбце «Аргументация изменений с обязательным описанием причины ошибки по каждому критерию оценивания, по которому производится изменение» либо составляет заключение, которое прилагается к протоколам рассмотрения апелляции дополнительно, что указывается в поле вместо аргументации.

14.10. Протоколы 2-АП с приложениями (формы 2-АП-1, 2-АП-2, 2-АП-3) подписывают председатель КК и члены КК. Информация, внесенная в Приложения, подлежит обязательному внесению в государственную информационную систему «Государственной итоговой аттестации и приема».

B случае отклонения апелляции Приложения  $\bf K$ протоколу рассмотрения апелляции не заполняются.

14.11. Председатель КК передает протоколы о рассмотрении апелляций Приложениями (в случае заполнения) (формы 2-АП и ППЭ-03) в течение одного календарного дня после принятия решения КК директору ОРЦОКО.

14.12. В разделе «Информация о результатах рассмотрения апелляции» протокола рассмотрения апелляции (форма 2-АП) сотрудниками ОРЦОКО вносятся сведения о дате передачи информации из КК в ОРЦОКО. Запись заверяется подписями исполнителей.
14.13. Директор ОРЦОКО направляет полученные оператору станции «Работа с результатами». протоколы

14.14. Оператор станции «Работа с результатами» в течение двух рабочих дней после принятия решения КК вносит в государственную информационную систему «Государственной итоговой аттестации и приема» посредством специализированных программных средств (станция «Работа с результатами») результаты рассмотрения апелляций, включая вложение изображений необходимой апелляционной документации, и передает на обработку в ФИС. В разделе «Информация о результатах рассмотрения апелляции» протокола рассмотрения апелляции (форма 2-АП) сотрудниками ОРЦОКО заполняется поле о дате передачи информации из ОРЦОКО в ФЦТ. Запись заверяется подписями исполнителей.

14.15. ФЦТ проводит пересчет результатов ЕГЭ  $\overline{\mathbf{M}}$ по удовлетворенным апелляциям в соответствии с протоколами КК **TB**<sub>2</sub> и не позднее чем через пять рабочих дней с момента получения указанных протоколов передает измененные по итогам пересчета результатов ЕГЭ и ГВЭ в ОРЦОКО.

14.16. Результаты обработки апелляций о несогласии с выставленными баллами ЕГЭ и ГВЭ из ФИС автоматически передаются в государственную информационную систему «Государственной итоговой аттестации и приема». В случае удовлетворения апелляции в ФИС будет произведен пересчет баллов апеллянта. Информация об обновленных результатах ЕГЭ и ГВЭ после перерасчета баллов в результате внесения апелляционных изменений будет направлена в государственную информационную систему «Государственной итоговой аттестации и приема».

14.17. При проведении пересчета результатов **ET<sub>3</sub>**  $\overline{M}$ ГВЭ по удовлетворенным апелляциям в соответствии с протоколами КК, ФЦТ вправе запрашивать у ОРЦОКО копии документов, оформленных в процессе рассмотрения апелляции (форма 2-АП с приложениями), и копии бланков ЕГЭ и ГВЭ апеллянта.

14.18. В случае загрузки в ФИС неполного комплекта апелляционной документации, неполного ИЛИ некорректного заполнения протокола рассмотрения апелляции и (или) Приложений к нему ФЦТ направляет соответствующий программный запрос о предоставлении документов или сведений в ОРЦОКО:

при наличии документов и сведений оператор станции «Работа с результатами» предоставляет необходимые документы;

при отсутствии документов и сведений в течение одного дня с момента получения запроса от ФЦТ:

директор ОРЦОКО (заместитель директора ОРЦОКО) передает запрос о необходимых документах в КК;

КК передает запрашиваемые документы директору ОРЦОКО;

оператор станции «Работа с результатами» вносит в государственную информационную систему «Государственной итоговой аттестации и приема» посредством специализированных программных средств (станция «Работа

с результатами») файлы с электронными образами запрашиваемых документов и передает на обработку в ФИС.

14.19. Результаты обработки апелляций из ФИС передаются в процессе репликации в государственную информационную систему «Государственной итоговой аттестации и приема».

14.20. После получения в государственной информационной системе «Государственной итоговой аттестации и приема» информации о результатах ЕГЭ и ГВЭ апеллянта, апелляция которого о несогласии с выставленными баллами была удовлетворена, ОРЦОКО в течение одного календарного дня предоставляет обновленные результаты апеллянта в ГЭК для утверждения.

14.21. В случае отклонения апелляции в ФИС будет зафиксирован факт подачи апелляции и результат ее рассмотрения. При этом балл остается неизменным.

> 15. Обработка работ, отправленных на перепроверку по решению ГЭК (региональные перепроверки)

15.1. До 1 марта года, следующего за годом проведения экзамена, по решению ГЭК ПК проводят перепроверку отдельных экзаменационных работ, выполненных участниками экзамена.

15.2. Перепроверку отдельных экзаменационных работ участников экзаменов проводят эксперты ПК, ранее не проверявшие данные работы.

15.3. ГЭК передает список участников экзаменов, чьи работы по соответствующему учебному предмету направляются на перепроверку директору ОРЦОКО.

15.4. Оператор станции «Работа с результатами» для внесения в государственную информационную систему «Государственной итоговой аттестации и приема» сведений об указанных в списке лицах посредством станции «Работа с результатами»:

создаёт пакет перепроверок, в который вносит записи о перепроверках работ для каждого участника, чья работа должна быть перепроверена;

распечатывает комплекты документов для перепроверки. Указанный комплект содержит:

копии бланков ответов № 2 (лист 1 и лист 2), включая ДБО № 2;

копии аудиофайлов с записью устных ответов (при перепроверке результатов ЕГЭ по иностранным языкам с включенным разделом «Говорение»);

копии бланков-протоколов проверки развернутых ответов (при наличии);

копии протоколов оценивания устных ответов ЕГЭ по иностранным языкам (при перепроверке результатов ЕГЭ по иностранным языкам с включенным разделом «Говорение»);

бланк протокола проведения перепроверки результатов ЕГЭ с приложениями.

Дополнительно к комплекту документов для перепроверки прикладываются критерии оценивания заданий с развернутым ответом или устным ответом.

Подготовленные материалы передаются председателю ПК.

15.5. Оформленный протокол перепроверки председатель ПК передает директору ОРЦОКО, который направляет его **председателю** ГЭК для утверждения. После утверждения результатов протокол перепроверки направляется сотруднику ОРЦОКО, ответственному за обработку перепроверок.

15.6. Оператор станции «Работа с результатами» вносит в государственную информационную систему «Государственной итоговой аттестации и приема» посредством станции «Работа с результатами» результаты перепроверки:

признак перепроверок, по которым баллы не изменились (отклоненные перепроверки);

измененные баллы по заданиям в соответствии с протоколами перепроверки и решением ГЭК;

сведения о члене ПК, перепроверявшем работу участника;

реквизиты решения ГЭК.

Рекомендуется для обеспечения возможности проверки корректности внесённых сведений выгрузить из станции «Работа с результатами» csv-файл с реестром перепроверок (имя файла: код субъекта-дата **протокола**-номер протокола.csv) и предоставить его в ГЭК.

15.7. Департамент направляет в ФЦТ официальное письмо о необходимости учета результатов перепроверки с приложением соответствующего решения председателя ГЭК о результатах перепроверки и распечатанного csv-файла с реестром перепроверок. Копия данного письма направляется в ОРЦОКО.

15.8. Оператор станции «Работа с результатами» добавляет в станцию «Работа с результатами» реквизиты письма Лепартамента и направляет пакет перепроверок на обработку в ФЦТ средствами станции «Работа с результатами».

15.9. После получения корректных сведений о перепроверках, внесенных в ПО, и официального письма Департамента с решением ГЭК ФЦТ осуществляет обработку и подтверждение указанных сведений.

> 16. Обработка работ, отправленных на перепроверку по поручению Рособрнадзора (федеральные перепроверки)

16.1. До 1 марта года, следующего за годом проведения экзамена, по поручению Рособрнадзора ФПК проводят **перепроверку** отдельных экзаменационных работ ЕГЭ, выполненных на территории Российской Федерации или за ее **пределами.** 

**16.2. Рособрнадзор информирует Департамент о проведении федеральной перепроверки работ конкретных участников экзаменов**  посредством **направления в Департамент соответствующего письма.** 

16.3. ФЦТ вносит информацию о перепроверках в ФИС и передает указанную информацию в государственную информационную систему «1 осударственной итоговой аттестации и приема».

16.4. После получения в государственной информационной системе «Государственной итоговой аттестации и приема» сведений о перепроверках из ФИС работы участников экзамена, которые были перепроверены ФПК распечатываются вместе с протоколами перепроверки экспертами ФПК средствами станции «Работа с результатами» и передаются на рассмотрение

16.5. По итогам рассмотрения результатов федеральных перепроверок экспертами ПК ГЭК принимает решение:

согласиться с баллами, выставленными экспертами ФПК;

не согласиться с баллами, выставленными экспертами ФПК, и оставить баллы, выставленные ПК, без изменений;

не согласиться с баллами, выставленными экспертами ФПК и изменить результаты участника экзамена в соответствии с результатами рассмотрения работы участника экзамена экспертами ПК.

16.6. Решение ГЭК направляется в ОРЦОКО.

16.7. Оператор станции «Работа с результатами» вносит в государственную информационную систему «Государственной итоговой аттестации и приема» посредством станции «Работа с результатами» решение ГЭК по каждой перепроверке:

указываются реквизиты решения ГЭК;

в случае согласия ГЭК с баллами, выставленными экспертами ФПК, федеральная перепроверка подтверждается;

в случае несогласия ГЭК с баллами, выставленными экспертами ФПК, федеральная перепроверка отклоняется, баллы участника экзамена остаются без изменений;

в случае несогласия ГЭК с баллами, выставленными экспертами ФПК, и принятия решения об изменении результатов участника федеральная перепроверка отклоняется, и после ее обработки в ФИС создаётся региональная перепроверка.

16.8. Рекомендуется для обеспечения возможности проверки корректности внесённых сведений выгрузить из станции «Работа с результатами» csv-файл с реестром перепроверок (имя файла: код субъекта-дата протокола-номер протокола**.СБУ)** и предоставить его в ГЭК.

16.9. Департамент направляет официальное письмо в ФЦТ о необходимости учета результатов перепроверки с приложением соответствующего решения ГЭК о результатах перепроверки и распечатанного csv-файла с реестром перепроверок. Копия указанного письма направляется в ОРЦОКО.

16.10. Оператор станции «Работа с результатами» добавляет в станцию «Работа с результатами» реквизиты письма Департамента и направляет пакет **перепроверок на обработку в ФЦТ средствами станции «Работа с результатами».** 

16.11. После получения корректных сведений о перепроверках внесенных в ПО, и официального письма Департамента с решением ГЭК ФЦ1 осуществляет обработку и подтверждение указанных сведений.

# 17.Изменение данных участников экзаменов

17.1. Изменение персональных данных участников экзаменов (фамилии, имени, отчества, реквизитов документа, удостоверяющего личность участника экзамена) возможно в случае заполнения протоколов коррекции данных в ППЭ (форма ППЭ-12-02) или на основании личного заявления участника экзаменов. Заполненные протоколы коррекции персональных данных обрабатываются в ОРЦОКО после получения результатов экзамена путем внесения данных в государственную информационную систему «Государственной итоговой аттестации и приема» посредством станции «Коррекция ПД».

17.2. Изменение персональных данных участников экзаменов категории «Выпускник текущего года» при регистрации на сочинение (изложение):

при переводе в текущем учебном году участника экзаменов в другую ОО в пределах одного региона персональные данные участника экзаменов вносятся лишь в том случае, если данный участник экзаменов ранее не был зарегистрирован в другой ОО региона;

при переводе в текущем учебном году участника экзаменов, который уже имеет результат сочинения (изложения), в другую ОО в пределах одного региона изменения в персональные данные участника экзаменов вносятся только на уровне ОРЦОКО;

при переводе в текущем учебном году участника экзаменов, который уже имеет результат сочинения (изложения), в другую ОО, находящуюся в другом регионе, персональные данные участника экзаменов заново вносятся в государственную информационную систему «Государственной итоговой аттестации и приема» нового региона по подтверждению РЦОИ, в региональную информационную систему обеспечения ГИА которого ранее.  $\overline{6}$ ыл зарегистрирован участник экзаменов, и участник, восстание экзаменов, и участник, что устанавливается определенная пометка о наличии у него зачета по сочинению (изложению).

17.3. Внесенные данные посредством станции «Коррекции ПД» направляются в ФИС на обработку.

17.4. В случае, когда требуются уточняющие документы или обоснования тех или иных изменений, ФЦТ направляет соответствующий программный запрос на данную коррекцию. Оператор станции «Коррекция ПД» предоставляет запрашиваемую информацию.

По **решению** Рособрнадзора организуется обмен экзаменационными работами ЕГЭ между субъектами Российской Федерации (межрегиональная перекрестная проверка, межрегиональная перекрестная перепроверка в рамках рассмотрения апелляции о несогласии с выставленными баллами) Организационное и технологическое обеспечение межрепиональной. перекрестной проверки экзаменационных работ осуществляет ОРЦОКО при содействии ФЦТ.

19. Подготовка к проведению ГВЭ в ОРЦОКО

19.1. Планирование ГВЭ выполняется автоматизированно с использованием ПО «Планирование ГИА» в ОРЦОКО.

Планирование ГВЭ включает в себя следующие этапы: назначение ППЭ;

назначение аудиторий ППЭ на ГВЭ с указанием формы проведения 1 ВЭ в назначенных аудиториях. Для ГВЭ по русскому языку при назначении аудитории указывается одна из форм: сочинение, изложение, диктант или устная форма экзамена, для ГВЭ по остальным предметам - письменная или устная форма;

распределение работников по ППЭ;

распределение участников по ППЭ;

распределение участников и организаторов по аудиториям ППЭ;

печать бланков ГВЭ;

формирование комплекта отчетных форм ППЭ для ГВЭ.

В отличие от планирования ЕГЭ, при планировании ГВЭ распределение участников по аудиториям ППЭ выполняется только после назначения аудиторий ППЭ на ГВЭ и указания формы ГВЭ в аудиториях, автоматическое назначение аудиторий на ГВЭ отсутствует.

19.2. Печать бланков ГВЭ выполняется автоматизированно средствами ПО «Планирование ГИА» в ОРЦОКО.

19.3. Комплект бланков ГВЭ (письменная и устная форма) каждого участника экзамена состоит из бланка регистрации и бланка ответов. Бланки ответов являются двусторонними. Бланк ответов для устного экзамена необходим для полноценной обработки всего комплекта бланков, а также при проведении ГВЭ в устной форме для внесения информации проведении твэ в устной форме для внесения информации<br>об идентификаторе аудиозаписи устного ответа участника, либо для протоколирования устных ответов участника ГВЭ с одновременным осуществлением аудиозаписи его устных ответов. Количество комплектов бланков ГВЭ, необходимых для проведения экзамена, определяется по количеству участников ГВЭ, распределенных в ППЭ на соответствующий экзамен. Бланк регистрации и бланк ответов одного комплекта связаны кодом работы, который автоматически заполняется при печати бланков.

При печати комплектов необходимо убедиться, что код работы, указанный на бланке **регистрации, и** код работы на бланке ответов совпадают.

19.4. При подсчете количества комплектов бланков ГВЭ для проведения экзамена необходимо предусмотреть наличие резервных комплектов из расчета 3 резервных комплекта на 10 участников ГВЭ распределенных в ППЭ.

19.5. После печати комплектов бланков ГВЭ выполняется печать дополнительных бланков ответов (при проведении ГВЭ в устной форме дополнительные бланки ответов печатаются в случае осуществления аудиозаписи устных ответов участника ГВЭ с одновременным протоколированием его устных ответов). **Максимальное** количество дополнительных бланков на один комплект бланков (бланк регистрации и бланк ответов) не должно превышать 10. Дополнительные бланки ответов являются двусторонними.

19.6. КИМ для проведения ГВЭ для традиционной категории участников экзамена (далее – традиционный ГВЭ) направляются ФПТ в Департамент не ранее чем за месяц до начала экзаменов по соответствующим учебным предметам в электронном виде с обеспечением конфиденциальности и безопасности содержащейся в них информации (размещаются на технологическом портале по подготовке и проведению ЕГЭ в защищенной сети передачи данных).

19.7. Вместе с КИМ направляются пояснительные записки с информацией о соответствии номеров вариантов категориям участников и формам проведения экзаменационной работы, а также справочные материалы к КИМ по некоторым учебным предметам.

19.8. Печать бланков и КИМ для проведения традиционного ГВЭ обеспечивается ОРЦОКО. Распределение КИМ по аудиториям ППЭ (в зависимости от категории участников ГВЭ, сдающих экзамен в данной аудитории) проводится до направления ЭМ в ППЭ.

19.9. КИМ ГВЭ для новой категории участников экзамена (далее новый ГВЭ) ФЦТ размещает не позднее чем за 5 календарных дней до проведения экзамена в защищенной сети на технологическом портале (раздел «Сообщения и файлы») в зашифрованном виде.

19.10. В ОРЦОКО КИМ для нового ГВЭ в зашифрованном виде записываются на CD-диски для последующей передачи членам ГЭК.

19.11. В день проведения нового ГВЭ ответственный специалист ОРЦОКО в 9.00 часов скачивает пароли к файлам, содержащим КИМ нового ГВЭ с технологического портала в разделе «Сообщения и файлы» в защищенной сети.

19.12. В 9.30 часов ответственный специалист ОРЦОКО направляет в ППЭ пароли к файлам, содержащим КИМ нового ГВЭ, по защищенному каналу связи VipNet «Деловая почта».

19.13. Разглашение информации, содержащейся в КИМ ГВЭ, до начала экзамена запрещено.

Каждый КИМ ГВЭ содержит свой номер варианта.

<sup>19.14</sup> БМЕСТЕ С ОЛАНКАМИ ГВЭ формируется комплект отчетных форм ГВЭ. Комплект передается из ОРЦОКО в ППЭ, расположенные на дому и на базе ОО при исправительных учреждениях, в напечатанном виде вместе с ЭМ в день экзамена, за исключением акта готовности ППЭ к ГВЭ, который отправляется не позднее чем за один день до экзамена.

19.15. В ППЭ, расположенных на базе ОО, по защищенным каналам связи VipNet «Деловая почта» в день экзамена до 7.45 часов комплект отчетных форм ГВЭ передается из ОРЦОКО.

19.16. Комплект, направляемый в ППЭ, состоит из следующих отчетных форм ГВЭ:

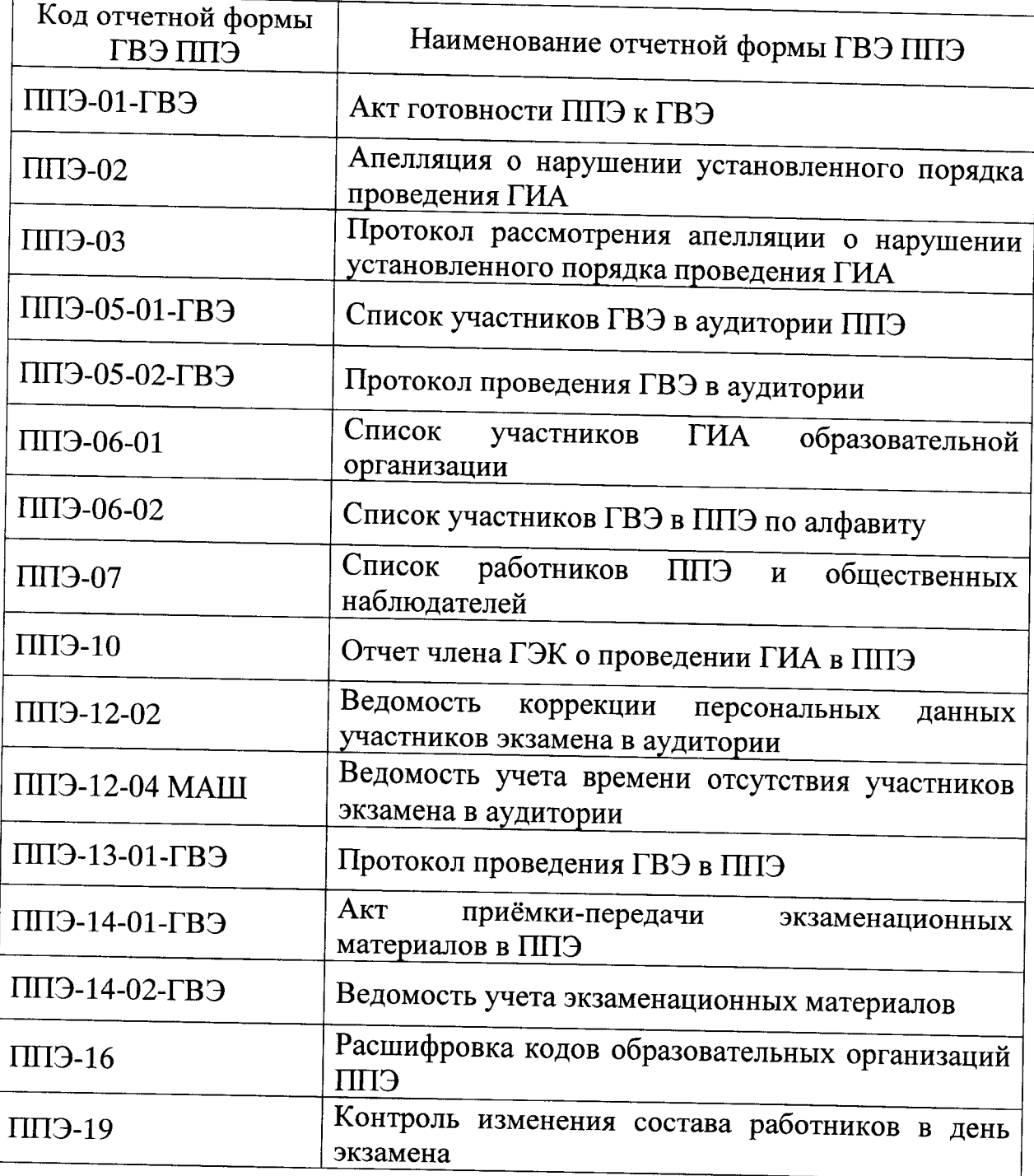

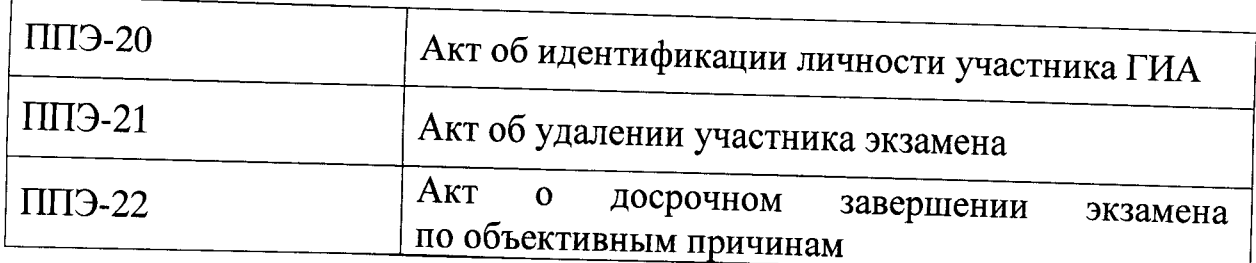

20. Особенности обработки результатов ГВЭ в ОРЦОКО

20.1. В ОРЦОКО осуществляется приемка ВДП с бланками ГВЭ конвертов с КИМ, носителей с аудиозаписями ответов участников ГВЭ (при проведении ГВЭ в устной форме). ВДП с бланками ГВЭ вскрываются проводится первичная обработка бланков. Первичная обработка включает в себя следующие этапы:

сканирование бланков;

автоматическое распознавание бланков;

верификация бланков.

20.2 Бланки, полученные в результате проведения ГВЭ в письменной форме, и бланки, полученные в результате проведения ГВЭ в устной форме обрабатываются в различных проектах. '

20.3. Результаты первичной обработки бланков автоматизировано сохраняются в государственной информационной системе «Государственной итоговой аттестации и приема».

20.4. Аудиозаписи ответов участников экзаменов в устной форме сохраняются в едином хранилище.

20.5. Сканирование бланков ГВЭ и формы ППЭ 12-04 МАШ должно быть осуществлено в день проведения экзаменов до 23.59 часов.

21. Особенности проверки работ участников ГВЭ экспертом ПК и обработки протоколов проверки развернутых ответов в 2021 году

21.1. Работы назначаются экспертам на станции экспертизы На станции экспертизы формируются рабочие **комплекты** для экспертов ПК состоящие из протокола проверки для внесения отметок и бланков-копии с изображениями ответов участников ГВЭ. К каждой работе ГВЭ для члена ПК помощник оператора станции экспертизы распечатывает развернутую форму проверки выполнения заданий ГВЭ.

21.2. В 2021 году каждая работа ГВЭ проверяется один раз одним экспертом ПК. При проверке устных ответов участников ГВЭ в устной форме экспертам ПК предоставляется доступ к единому хранилищу аудиозаписей устных ответов.

21.3. Результаты проверки работ участников ГВЭ вносятся членами ПК в развернутые формы проверки выполнения заданий ГВЭ, которые<br>не являются машиночитаемыми и не поддежат автоматизированной не являются машиночитаемыми и не подлежат автоматизированной<br>обработке.

21.4. Члены ПК осуществляют перевод первичных баллов участников ГВЭ в отметку по пятибалльной системе оценивания в соответствии с установленной шкалой перевода и вносят отметку («2», «3», «4» или «5») в первое поле протокола.

21.5. После заполнения ОРЦОКО осуществляет первичную обработку протоколов в установленном порядке по аналогии с обработкой бланков ответов.

21.6. Результаты проверки работ участников ГВЭ автоматизированно сохраняются государственную  $\, {\bf B}$ информационную систему «Государственной итоговой аттестации и приема».

21.7. По окончании обработки бланков ГВЭ, проверки работ ГВЭ экспертами ПК и обработки протоколов экспертов сведения о ГВЭ на региональном уровне автоматизированно передаются из государственной информационной системы «Государственной итоговой аттестации и приема» в ФИС.

21.4. В ФИС осуществляется расчет итоговых отметок участников. Сведения об итоговых отметках участников автоматизированно передаются из ФИС в государственную информационную систему «Государственной итоговой аттестации и приема». Печать и формирование протоколов результатов ГВЭ выполняется автоматизированно в ОРЦОКО.

21.5. После принятия решения председателем ГЭК об утверждении результатов ГВЭ ОРЦОКО размещает результаты ГВЭ на информационном сайте ГИА в Орловской области www.orcoko.ru и передает все утвержденные результаты в ОМСУ через файловый сервер региональной защищенной сети электронного взаимодействия информационного  $\overline{M}$ обмена (http://11.0.0.1:22888).

**к Регламенту подготовки, проведения и обработки материалов государственной итоговой аттестации по образовательным программам среднего общего образования на территории Орловской области в 2021 году** 

#### **ТРЕБОВАНИЯ**

**к информационной безопасности в бюджетном учреждении Орловской области «Региональный центр оценки качества образования»** 

**Для обеспечения информационной безопасности в ОРЦОКО необходимо:** 

**1. Иметь в трудовом договоре с директором ОРЦОКО пункт о закреплении за ним ответственности за организацию работ по технической защите информации.** 

**2. Утвердить приказом ОРЦОКО перечень сведений конфиденциального характера.** 

**3. Утвердить приказом ОРЦОКО организационную распорядительную документацию, регламентирующую порядок технической защиты информации и обработки персональных данных.** 

**4. Назначить приказом ОРЦОКО ответственного за выполнение работ по технической защите информации и обработке персональных данных. Назначаемый работник должен иметь образование в сфере защиты информации либо пройти профессиональную переподготовку или программу повышения квалификации. Работник, ответственный за выполнение работ по технической защите информации, обязан руководить выполнением запланированных и согласованных с директором ОРЦОКО работ по информационной безопасности ОРЦОКО, подготавливать необходимые организационные распорядительные документы, контролировать исполнение требований администратором безопасности.** 

**5. Назначить приказом ОРЦОКО администратора безопасности государственной информационной системы «Государственной итоговой аттестации и приема». Администратор безопасности осуществляет фактическое выполнение утвержденных в ОРЦОКО требований по информационной безопасности в части настройки и функционирования СЗИ на средствах вычислительной техники, кроме того обеспечивает выполнение требований организационных распорядительных документов. Допустимо совмещение одним работником обязанностей администратора безопасности и системного администратора.** 

**6. Утвердить приказом ОРЦОКО работников, допущенных к обработке информации ограниченного доступа согласно перечню сведений конфиденциального характера.** 

**7. Утвердить приказом ОРЦОКО список доступа работников в помещения ограниченного доступа ОРЦОКО и к** средствам **вычислительной техники, расположенных в них. Организовать фактическое исполнение приказа, чтобы учетные записи на средствах вычислительной техники соответствовали списку в приказе.** 

**8. Утвердить директором ОРЦОКО матрицу доступа работников к объектам доступа (средства вычислительной техники), которая бы отражала полномочия в операционной системе. Для прикладного ПО (государственная информационная система «Государственной итоговой аттестации и приема», станция сканирования и пр.) разрабатывается аналогичная матрица с полномочиями (ролями) работников в том или ином ПО государственной информационной системы «Государственной итоговой аттестации и приема», поддерживающем разграничение прав доступа. Необходимо придерживаться принципа назначения минимальных привилегий, необходимых для исполнения должностных обязанностей.** 

**9. Вход работников на средства вычислительной техники в базовую систему ввода/вывода (BIOS) и в операционную систему допускается исключительно с использованием реквизитов доступа (логин/пароль). Необходимо обеспечить периодичность смены паролей от учетных записей в государственной информационной системе «Государственной итоговой аттестации и приема» техническими и организационными мерами (например, утвердить соответствующее требование в Инструкции пользователя, выполнить настройку СЗИ/доменных групповых политик). В случае если периодичность смены паролей от некоторых учетных записей невозможно обеспечить техническими средствами, администратор безопасности должен проконтролировать смену паролей в организационном порядке (рекомендуемая частота - один раз в квартал, обязательная - два раза в год перед началом сбора баз данных и перед началом ГИА). Кроме того, необходимо определить требования к сложности паролей и обеспечить их выполнение техническими и организационными мерами.** 

**10. Средства вычислительной техники, входящей в состав государственной информационной системы «Государственной итоговой аттестации и приема» (АРМ и сервера) должны быть оснащены сертифицированными средствами защиты информации с действующим сертификатом соответствия ФСТЭК России. Обязательно наличие САЗ и СЗИ от НСД. Настройки САЗ должны предусматривать активные компоненты защиты файловой системы, мониторинга изменений структуры операционной системы, почтовый антивирус, проверку съемных носителей при подключении и ежедневное обновление сигнатур базы данных с единого репозитория, которым может выступать сервер государственной информационной системы «Государственной итоговой аттестации и приема» в данном сегменте сети или любой другой АРМ. В настройках СЗИ от НСД необходимо настроить ведение всех возможных журналов учёта согласно функционалу средства вычислительной техники, настроить белый список съемных машинных носителей информации, который** 

бы соответствовал записям в соответствующем журнале учёта, а также заблокировать аппаратные шины и компоненты, не требующиеся для функционирования конкретного средства вычислительной техники, к примеру, если АРМ не подключается к сети, то блокируется сетевой адаптер. СЗИ от несанкционированного доступа должны реализовывать блокировку сеанса работы пользователя в случае отсутствия его активности.

11. На периметре локальной вычислительной сети ОРЦОКО должен быть установлен сертифицированный ФСТЭК России межсетевой экран. Сегмент государственной информационной системы «Государственной итоговой аттестации и приема» может быть отделен от основной локальной вычислительной сети либо на канальном уровне с помощью управляемого сертифицированного ФСТЭК России коммутатора, либо посредством дополнительного сертифицированного ФСТЭК России межсетевого экрана, на котором необходимо настроить взаимодействие сервера государственной информационной системы «Государственной итоговой аттестации и приема» с защищенным каналом ФЦТ с помощью средства защиты информации VipNet, а также взаимодействие с ППЭ. Доступ к информационно-телекоммуникационной сети «Интернет» на средствах вычислительной техники государственной информационной системы «Государственной итоговой аттестации и приема» необходимо исключить в целях минимизации источников угроз. Информационные ресурсы ОРЦОКО, доступные из информационно-телекоммуникационной сети «Интернет» (Web-сайты, информационные порталы ОРЦОКО), должны быть изолированы от информационных ресурсов защищенного сегмента государственной информационной системы «Государственной итоговой аттестации и приема» или же отделены от информационных ресурсов защищенного сегмента государственной информационной системы «Государственной итоговой аттестации и приема» с помощью (размещены в демилитаризованной зоне) организации разрешительной системы доступа (правил фильтрации).

12. Для обеспечения защищенного взаимодействия с ФЦТ и ФИС необходимо обеспечить безопасное хранение ключевой информации средства защиты информации VipNet (файл с расширением .dst).

13. Ввиду того, что государственная информационная система «Государственной итоговой аттестации и приема» является фактическим сегментом ФИС ГИА и Приема, аттестованной государственной информационной системы, то она также должна быть аттестована по классу не ниже КЗ, для чего директору ОРЦОКО необходимо провести соответствующие мероприятия, результатом которых должен являться аттестат соответствия требованиям безопасности информации. В случае если для государственной информационной системы «Государственной итоговой аттестации и приема» не проводилось проектирование системы защиты информации по ГОСТ и не имеется соответствующей проектной документации, перед аттестацией необходимо также провести данную работу.

14. К общим рекомендациям в части информационной безопасности относится следующее:

руководствоваться в работе по защите информации государственной информационной системы «Государственной итоговой аттестации и приема» требованиями о защите информации, не составляющей государственную тайну, содержащейся в государственных информационных системах, утвержденными приказом ФСТЭК России от 11.02.2013 г. № 17 и приказом ФСТЭК России от 15 Приказ ФСТЭК России от 28.05.2019 г. № 106 «О внесении изменений в требования о защите информации, не составляющей государственную тайну, содержащейся в государственных информационных системах»;

выполнять требования аттестата, поддерживать в актуальном состоянии технический паспорт объекта информатизации;

запрещать использование беспроводного доступа в сегменте государственной информационной системы «Государственной итоговой аттестации и приема»;

повышать осведомленность работников и пользователей в вопросах информационной безопасности (инструктажи, тренинги, регламентация прав и ответственности) перед началом сбора баз данных и перед началом ГИА;

осуществлять работы, связанные с использованием съемных машинных носителей информации (учет, предоставление доступа, хранение, выдача, уничтожение);

осуществлять регулярное обновление системного и прикладного ПО;

соблюдать правила доступа физических лиц в контролируемую зону государственной информационной системы «Государственной итоговой аттестации и приема»;

исключать просмотр информации ограниченного доступа с мониторов лицами, не имеющими доступа к такой информации;

участвовать в организации получения членами ГЭК ключевого носителя (токена) члена ГЭК, необходимого при использовании технологий доставки ЭМ по сети «Интернет», их печати и сканировании в аудиториях ППЭ при проведении ЕГЭ по иностранным языкам (раздел «Говорение») и КЕГЭ;

участвовать в учете криптографических средств защиты информации (ведение соответствующих журналов приема-выдачи) и их хранении/ использовании, исключающем несанкционированный доступ к ним;

разрабатывать и утверждать приказом директора ОРЦОКО ежегодный план обеспечения информационной безопасности, который отражает работы по актуализации настроек средств защиты информации, контролю защищенности средств вычислительной техники, актуализации матриц доступа и организационно-распорядительной документации по технической защите информации;

уничтожать материалы ГИА по истечении срока их хранения, исключая утечку информации, содержащейся в ЭМ.

15. Основные технические требования к оборудованию видеотрансляции, видеопротоколирования и хранилищ архивов видеозаписей:

в каждом помещении ОРЦОКО, задействованном в хранении и обработке ЭМ ГИА, необходимо установить не менее 2 видеокамер в углах помещения так, чтобы помещение просматривалось полностью, а также просматривалась вся рабочая зона сотрудников ОРЦОКО. Допускается использование 1 видеокамеры в одном помещении в случае, если это помещение просматривается полностью.

Для хранения записи информации с видеокамер в ОРЦОКО используется сервер, оснащенный хранилищем архива видеозаписей. Срок хранения видеозаписи - до 1 марта следующего года. До наступления указанной даты материалы видеозаписи могут быть использованы Рособрнадзором и Департаментом с целью выявления фактов нарушения Порядка проведения ГИА.

к Регламенту подготовки, проведения и обработки материалов государственной итоговой аттестации по образовательным программам среднего общего образования на территории Орловской области в 2021 году

#### ТЕХНИЧЕСКИЕ ТРЕБОВАНИЯ

# к техническому оснащению бюджетного учреждения Орловской области «Региональный центр оценки качества образования»

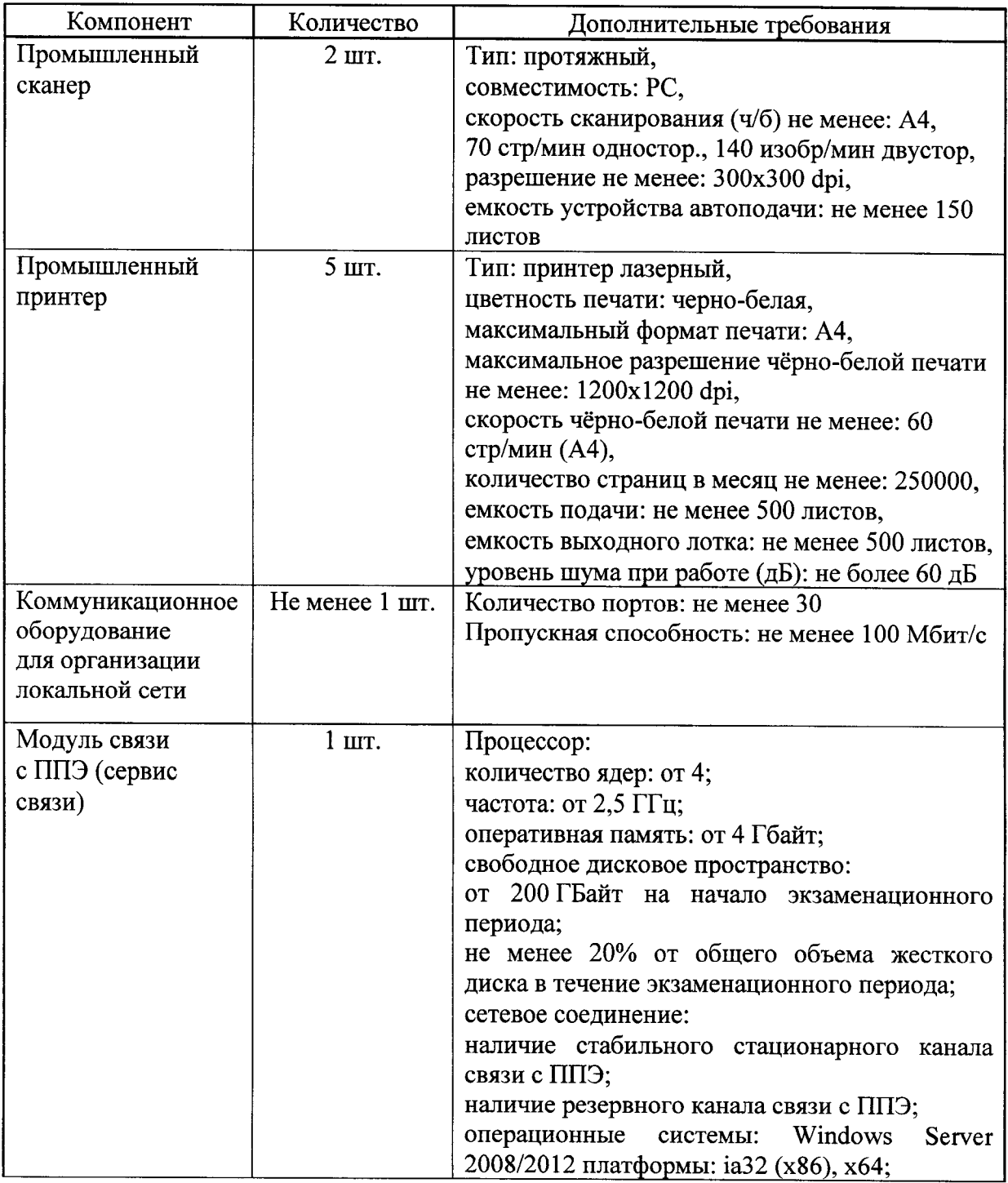

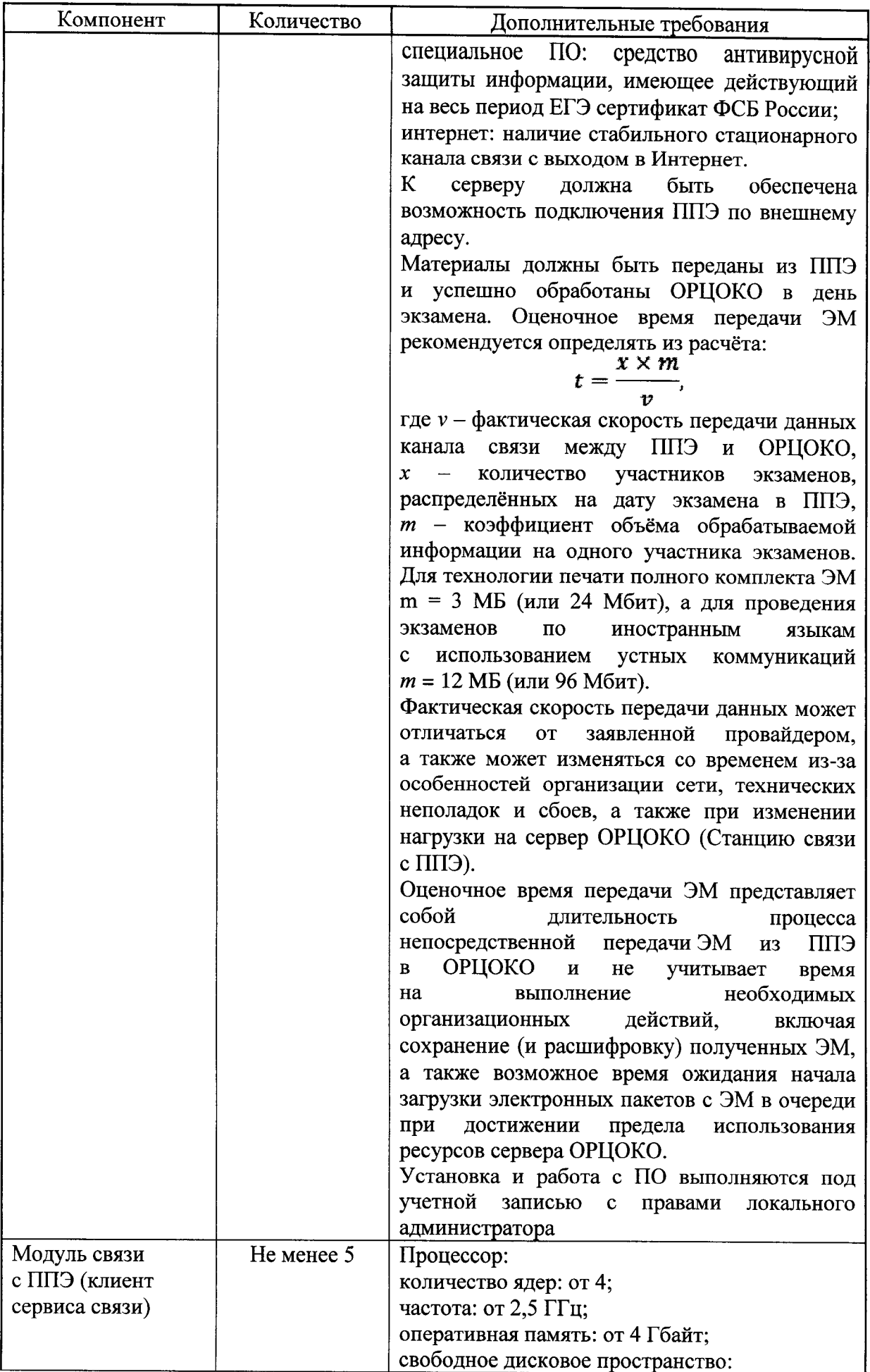

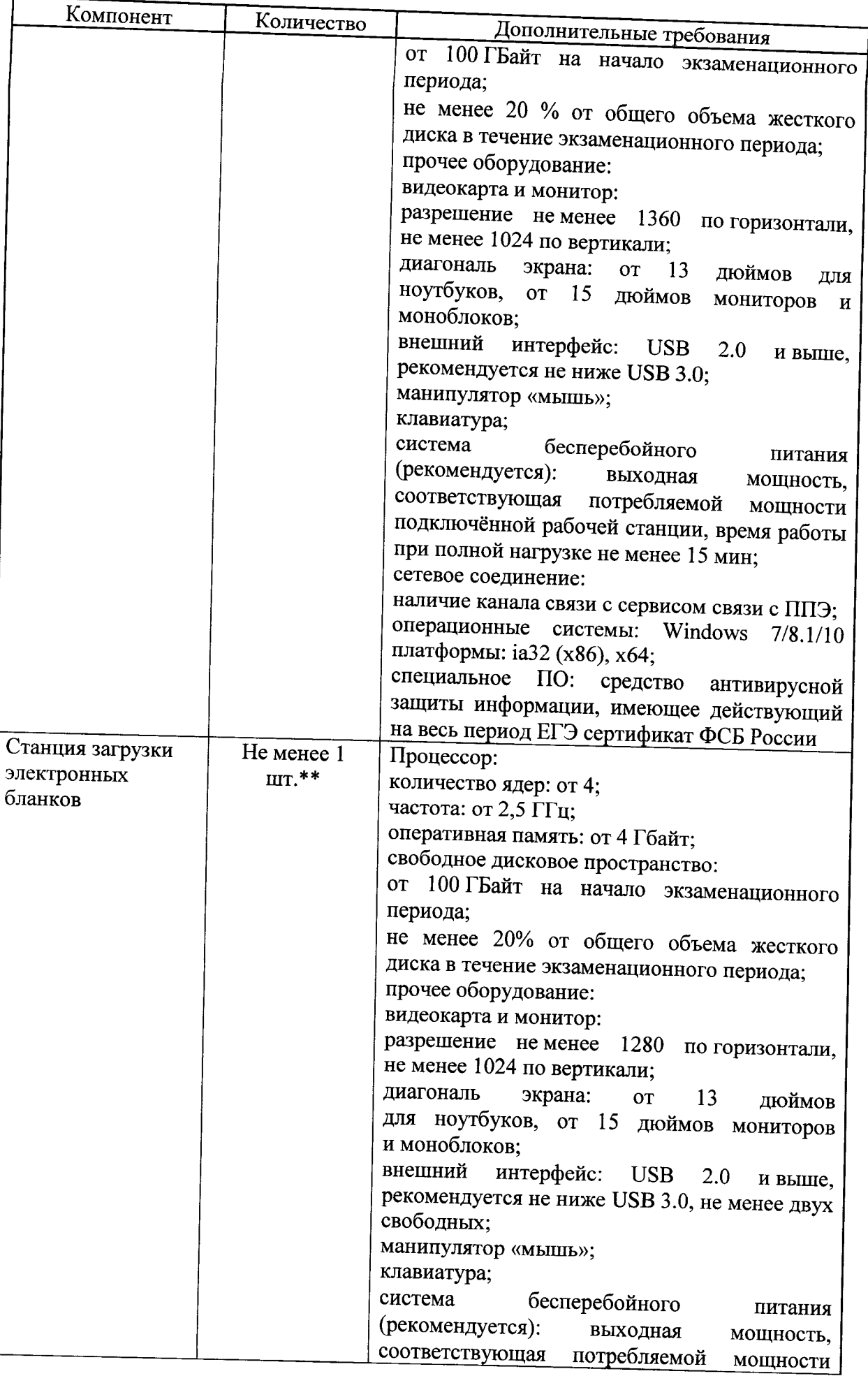

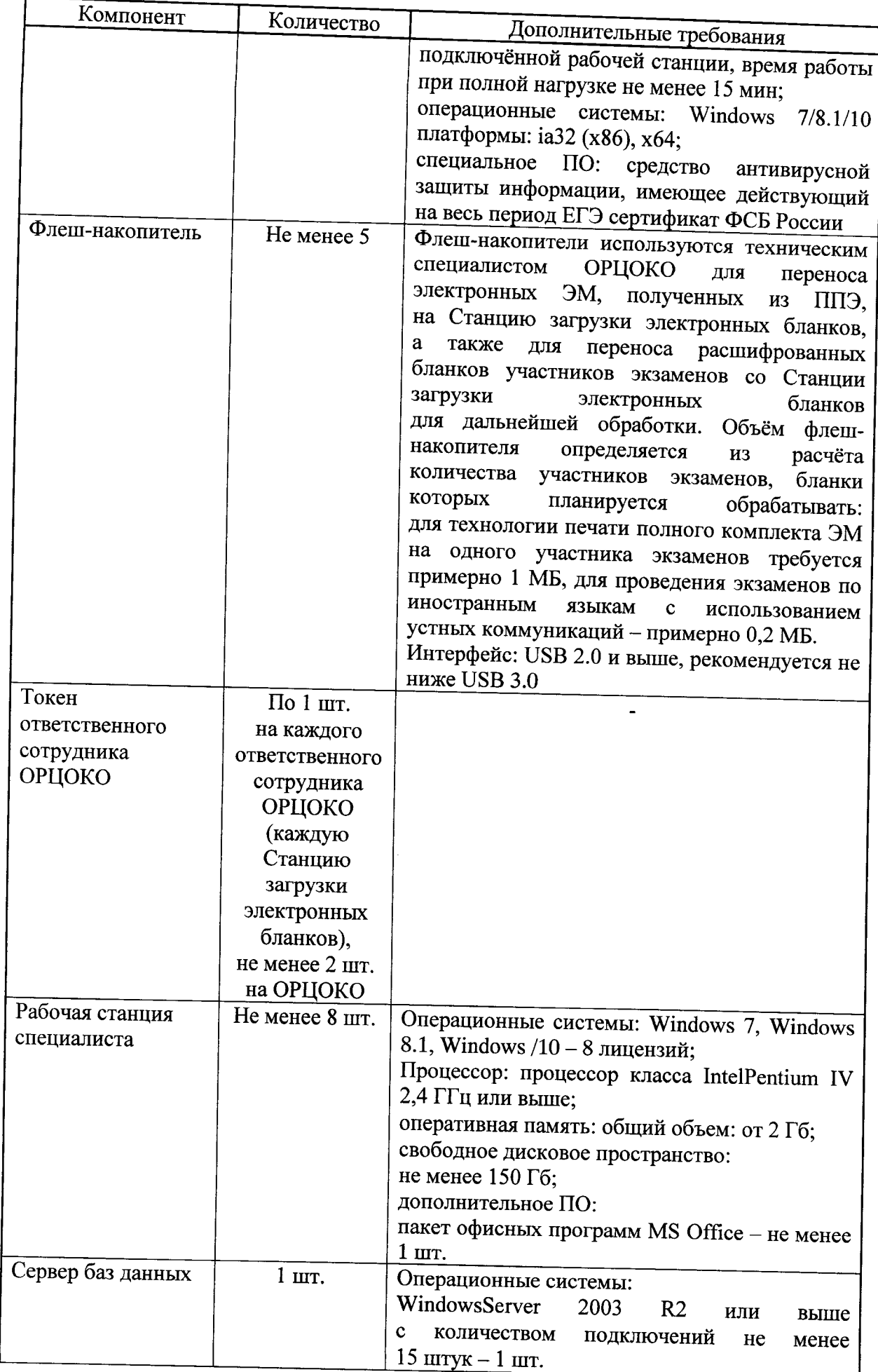

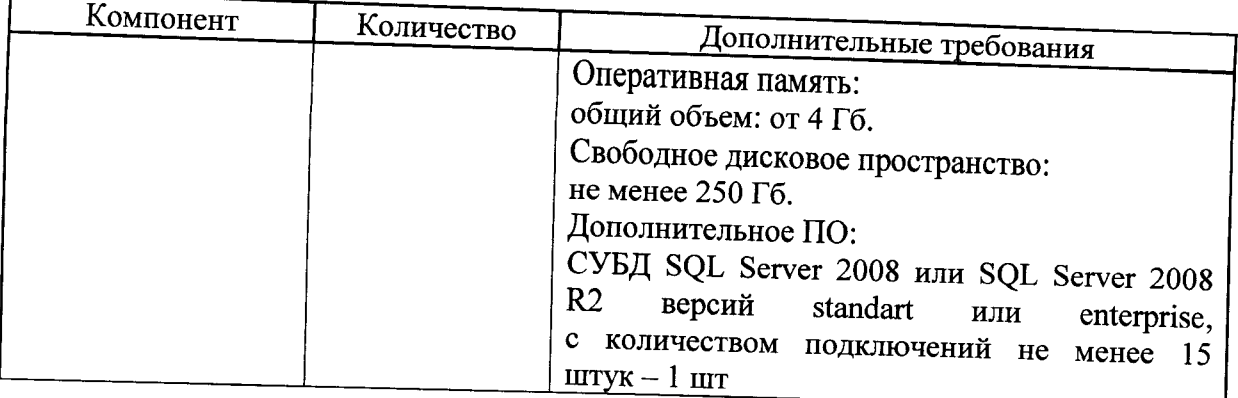

На рабочих станциях должна быть установлена «чистая» операционная система (новая установка) и программное обеспечение, необходимое для работы Станции связи с ППЭ или Станции загрузки электронных бланков.

\*\* Для ускорения процесса расшифровки электронных пакетов с ЭМ в ОРЦОКО может быть использовано более одной Станции загрузки электронных бланков. Их количество ОРЦОКО определяет самостоятельно, исходя из числа участников ЕГЭ на дату экзамена, технических характеристик используемых рабочих станций, a также навыков задействованных операторов. На обработку электронных пакетов с ЭМ отводится не более 2 часов.

к Регламенту подготовки, проведения и обработки материалов государственной итоговой аттестации по образовательным программам среднего общего образования на территории Орловской области в 2021 году

#### **ПРАВИЛА**

# для директора бюджетного учреждения Орловской области «Региональный центр оценки качества образования»

В обязанности директора ОРЦОКО входит:

На этапе подготовки к ГИА и ЕГЭ: 1.

Обеспечение рабочего состояния помещений ОРЦОКО с учетом  $1.1.$ установленных требований и санитарных норм, оформления акта готовности ОРЦОКО (форма 1-РЦОИ);

Организация установки, монтажа и сервисного обслуживания  $1.2.$ программно-аппаратных средств, предназначенных для формирования государственной информационной системы «Государственной итоговой аттестации и приема», обработки результатов ГИА и ЕГЭ;

1.3. Определение схемы организации приемки и обработки ЭМ;

1.4. Обеспечение обучения, инструктажа сотрудников, освоения и эксплуатации ими предоставленных аппаратно-программных средств в соответствии с требованиями по эксплуатации оборудования, нормами информационной безопасности и эксплуатации программных средств по обработке бланков ЕГЭ и ГВЭ, а также контроля за выполнением работ сотрудниками ОРЦОКО и сотрудниками, привлекаемыми к обработке бланков ЕГЭ и ГВЭ;

1.5. Организация формирования, выверки  $\overline{\mathbf{M}}$ взаимодействия государственной информационной системы «Государственной итоговой аттестации и приема» с ФИС в соответствии с правилами формирования ФИС/государственной  $\mathbf{M}$ ведения информационной системы «Государственной итоговой аттестации и приема»;

1.6. Назначение ответственных сотрудников ОРЦОКО, участвующих в обработке ЭМ:

1.7. Получение параметров доступа к технологическому порталу ЕГЭ в защищенной сети передачи данных и контроль за обновлением программных средств, настроек программных средств для обработки бланков ЕГЭ и ГВЭ и другой информации, определенной ФЦТ;

1.8. Организация приемки ЭМ на складе УСС;

1.9. Организация распределения ЭМ для передачи в ППЭ;

1.10. Обеспечение передачи в ППЭ файлов с автоматизированным распределением участников и работников ППЭ;

На этапе приема ЭМ и проведения первичной обработки: 2.

2.1. Организация получения от членов ГЭК ЭМ из каждого ППЭ после проведения ГИА и ЕГЭ и оформления соответствующих актов приемкипередачи;

2.2. Организация работы по учету в государственной информационной системе «Государственной итоговой аттестации и приема» не подлежащих обработке ЭM. использованных He HG. испорченных с полиграфическим браком; ЭM.  $\partial M$ 

2.3. Обеспечение обработки электронных образов бланков ЕГЭ и ГВЭ;

2.4. Обеспечение в день проведения экзамена сканирования бланков ЕГЭ и ГВЭ:

2.5. Обеспечение посменной работы ОРЦОКО при необходимости;

2.6. Назначение для каждой смены:

начальника смены. регулирующего работу смены операторов ОРЦОКО;

администратора проекта;

ответственных за подготовку аппаратно-программного комплекса;

ответственных  $3a$ обеспечение информационной поддержки по вопросам установки и использования региональной защищенной сети электронного взаимодействия и информационного обмена с ППЭ;

ответственного за мониторинг подготовки и проведения ЕГЭ в ППЭ;

ответственного за мониторинг нарушений в ППЭ при проведении ГИА; ответственных за прием ЭМ из ППЭ от членов ГЭК;

ответственных за прием электронных бланков участников ЕГЭ из ППЭ; ответственных за загрузку электронных образов бланков участников ЕГЭ;

ответственных за выдачу членам ГЭК ЭМ ГВЭ и пакета руководителя ГІПЭ ЕГЭ, организованных на дому, в медицинских учреждениях;

ответственного за подготовку машиночитаемых форм ЕПП к сканированию;

ответственного за хранение ЭМ и их выдачу для сканирования;

операторов станции сканирования;

помощников операторов станции сканирования;

операторов станции старшего верификатора;

операторов станции верификации;

операторов станции экспертизы;

помощников операторов станции экспертизы;

операторов станции «Работа с результатами»;

помощников операторов станции «Работа с результатами»;

ответственных уничтожение  $3a$ копий экзаменационных работ и критериев оценивания, полученных от помощника оператора станции экспертизы после завершения проверки работ экспертами ПК;

дежурных в пункте приема ЭМ;

дежурных в пункте проверки заданий с развернутым ответом;

дежурных в пункте работы КК;

администратора информационного сайта ГИА в Орловской области;

ответственных за работу «горячей линии»;

ответственных за выгрузку скан-копий бланков участников ЕГЭ и ГВЭ для федерального портала;

ответственных за оформление и передачу протоколов с результатами ГИА и ЕГЭ;

технического специалиста, ответственного  $3a$ видеонаблюдение в помещениях ОРЦОКО;

ответственных за подготовку статистической информации по результатам ГИА и ЕГЭ:

Обеспечение обработки бланков ЕГЭ и ГВЭ, электронных 2.7. образов бланков ответов участников ЕГЭ и аудиофайлов устных ответов ЕГЭ иностранным языкам, машиночитаемых форм в течение  $\overline{a}$ срока. определенного Порядком проведения ГИА;

При взаимодействии с ПК: 3.

3.1. Организация получения критериев оценивания заданий с развернутым ответом в день проведения экзамена от ФЦТ;

 $3.2.$ Организация проверки предположительно пустых бланков ответов:

Организация проверки устных ответов ЕГЭ по иностранным  $3.3.$ языкам на АРМ экспертами ПК по иностранным языкам;

Организация передачи председателю ПК по мере готовности 3.4. сформированных рабочих комплектов для проверки экспертами развернутых ответов участников экзаменов на задания экзаменационной работы и критериев оценивания заданий с развернутым ответом согласно графику работы ПК;

Организация рабочего места с выходом в информационно- $3.5.$ телекоммуникационную сеть «Интернет» для обеспечения возможностей уточнения экспертами изложенных в экзаменационных работах участников ГИА фактов (например, сверка с источниками, проверка приведенных участниками экзаменов фамилий, названий, фактов и т. п.);

Получение от председателя ПК по мере готовности результатов  $3.6.$ проверки членами ПК развернутых ответов и устных ответов ЕГЭ по иностранным языкам и обеспечение оперативной первичной обработки полученных бланков-протоколов;

Предоставление председателю ПК статистической информации 3.7. о ходе проверки развернутых ответов и устных ответов по иностранным языкам (не реже 2-3 раз в день);

3.8. Получение по завершении работы экспертов ПК от председателя ПК критериев оценивания заданий с развернутым ответом (в том числе заданий с устным ответом), комплектов для проверки экспертами ПК развернутых ответов участников экзаменов;

Обеспечение 3.9. хранения бланков-протоколов  $\, {\bf B} \,$ помещении, исключающем доступ к ним посторонних лиц и позволяющем обеспечить сохранность указанных материалов, до 1 марта года, следующего за годом

проведения экзамена, и по истечении указанного срока обеспечение уничтожения лицами, назначенными Департаментом;

3.10. Организация уничтожения использованных экспертами материалов (за исключением протоколов проверки экзаменационных работ) по завершении проверки;

При проведении первичной обработки бланков 4.  $\mathbf{M}$ вылаче результатов участников экзаменов:

Обеспечение взаимодействия государственной информационной  $4.1.$ «Государственной итоговой аттестации и приема» и ФИС системы автоматического поступления данных с результатами первичной  $R\mathop{\Pi}\mathop{\Pi}$ обработки машиночитаемых форм ППЭ, всех бланков ЕГЭ и ГВЭ и результатов проверки бланков ответов № 2, ДБО № 2 (при наличии), устных ответов по иностранному языку;

Обеспечение формирования и передачи в ГЭК ведомости  $4.2.$ участников экзаменов, не завершивших экзамен по объективной причине и удаленных с экзамена после завершения обработки бланков регистрации в ОРЦОКО, сверки с формами ППЭ-21, ППЭ-22;

4.3. Организация передачи бланков ЕГЭ и ГВЭ, флеш-носителей устными ответами по иностранным языкам, прошедших первичную обработку, на ответственное хранение;

Обеспечение возможности получения из ФИС информации 4.4. о результатах участников экзамена Орловской области;

4.5. Формирование протоколов  $(IIIIP,$ ППР-БМ. ППР-ИН) с результатами участников экзаменов и передача их на утверждение председателю ГЭК;

4.6. Обеспечение своевременного формирования и предоставления председателю ГЭК списков участников экзаменов:

удаленных в связи с нарушением ими установленного Порядка проведения ГИА:

досрочно завершивших экзамен по объективным причинам;

внесенных государственную  $\, {\bf B}$ информационную систему «Государственной итоговой аттестации и приема» с нарушениями правил формирования государственной информационной системы «Государственной итоговой аттестации и приема»;

получивших неудовлетворительный результат и имеющих право на повторную сдачу экзамена в соответствии с установленным Порядком проведения ГИА.

В случае принятия председателем ГЭК решения об аннулировании результатов участника (участников) экзаменов передача решения председателя ГЭК в ФЦТ посредством технологического портала;

При организации обработки запросов КК по апелляциям 5. о нарушении установленного Порядка проведения ГИА:

5.1. Получение **OT** ответственного секретаря KК апелляций  $\boldsymbol{\mathrm{M}}$ протоколов рассмотрения апелляций, содержащих заключения

по результатам проверки изложенных в апелляции сведений, и решение КК (форма ППЭ-03);

5.2. Обеспечение внесения материалов апелляции в государственную информационную систему «Государственной итоговой аттестации и приема» в течение трех календарных дней с момента поступления апелляции в КК;

5.3. Обеспечение передачи материалов апелляции в ФЦТ в течение двух календарных дней с момента принятия решения КК;

 $6.$  При организации обработки запросов KК по апелляциям о несогласии с выставленными баллами по ГИА и ЕГЭ:

6.1. Получение от ответственного секретаря КК апелляции (форма 1-АП) и передача их оператору станции «Работа с результатами» для подготовки комплекта апелляционных документов и дополнительных материалов:

протокол рассмотрения апелляции о несогласии с выставленными баллами (форма 2-АП) с приложениями для внесения информации о ходе и результатах рассмотрения апелляции (форма 2-АП-1, 2-АП-2, 2-АП-3);

распечатанные изображения бланка регистрации, бланка регистрации устной части, бланка ответов № 1 и бланков ответов № 2, дополнительных бланков ответов №2, протоколов проверки развернутых ответов, протоколов оценивания устных ответов;

распечатанные результаты распознавания бланков регистрации, бланка регистрации устной части, бланка регистрации КЕГЭ, бланков ответов №1, бланков № 2 лист 1 и лист 2, ДБО № 2, протоколов проверки развернутых ответов, протоколов оценивания устных ответов;

электронные носители, содержащие файлы с цифровой аудиозаписью устных ответов участников ЕГЭ по иностранным языкам (при наличии);

электронные носители, содержащие ответы участников экзамена по КЕГЭ.

Дополнительно к апелляционному комплекту распечатываются:

критерии оценивания развернутых ответов;

перечень допустимых символов для записи ответов на задания с кратким ответом;

КИМ, выполнявшийся участником экзамена (по письменному запросу участника экзамена);

уведомление по итогам рассмотрения апелляции  $\mathbf{O}$ несогласии с выставленными баллами по результатам ГИА (форма У-33).

В случае если работа апеллянта была направлена на межрегиональную перекрестную проверку, в составе апелляционного комплекта отсутствуют протоколы проверки развернутых ответов и протоколы оценивания устных ответов, а также результаты их распознавания.

6.3. Обеспечение сверки распечатанных изображений экзаменационных работ участников экзаменов и копий их распознавания;

Передача 6.4. ответственному секретарю КК подготовленного комплекта апелляционных документов;

 $6.5.$ Получение ответственного **OT** секретаря рассмотрения апелляции (форма 2-АП) с приложениями (если приложения KK заполнялись) (формы 2-АП-1 и 2-АП-2) и передача его оператору станции «Работа с результатами»;

Организация внесения в государственную информационную 6.6. систему «Государственной итоговой аттестации и приема» и передачи материалов апелляции в ФЦТ в течение пяти календарных дней с момента поступления апелляции в КК;

7. На всех этапах проведения ГИА и ЕГЭ:

7.1. Принятие решения при возникновении нештатных ситуаций, оформление факта возникновения такой ситуации, принятие по ее решению в протоколе, составленном в письменном виде; Mep

7.2. Предоставление по требованию ФЦТ протоколов нештатных ситуаций с описанием в них принятых мер;

8. При осуществлении контроля подготовки, проведения и обработки результатов ГИА и ЕГЭ с использованием Мониторинга готовности ППЭ и Мониторинга подготовки к ГИА:

8.1. Получение от ФЦТ логина и пароля для доступа к Мониторингу готовности ППЭ и Мониторингу подготовки к ГИА;

8.2. Оперативное оценивание текущего состояния ПОДГОТОВКИ и проведения ГИА в форме ЕГЭ, используя фиксированный набор показателей Мониторинга готовности ППЭ;

8.3. Оперативное внесение в Мониторинг подготовки к ГИА информации о подготовке, проведении и обработке материалов ЕГЭ;

9. При организации сбора данных государственной информационной системы «Государственной итоговой аттестации и приема»:

осуществление контроля наполнения основных справочников государственной информационной системы «Государственной итоговой аттестации и приема» по следующим параметрам:

регистрация участников экзаменов/итогового сочинения (изложения); организация ППЭ;

достаточная вместимость ППЭ;

сведения об аудиториях с видеонаблюдением в режиме онлайн;

обеспеченность работниками ППЭ;

обеспеченность экспертами ПК.

Показатели этапа:

количество ОО;

количество участников итогового сочинения (изложения);

количество участников экзаменов;

количество участников экзаменов, выбравших обязательные предметы; количество участников экзаменов, выбравших хотя бы один экзамен; среднее количество экзаменов на одного участника экзаменов; количество ППЭ:

аудиторный фонд ППЭ;

количество обязательных работников в ППЭ;

количество экспертов ПК.

10. Планирование проведения ГИА:

осуществление контроля организационной готовности Орловской области к проведению ГИА, по следующим параметрам:

распределение участников экзаменов/итогового сочинения (изложения):

назначение аудиторий ППЭ на экзамены;

готовность ППЭ к проведению рассадки;

количество заказанных ЭМ.

Показатели этапа:

распределено участников экзаменов по ППЭ;

аудиторный фонд ППЭ по экзаменам;

количество ППЭ, готовых к рассадке;

количество заказанных ЭМ.

11. Проведение ЕГЭ и ГВЭ:

осуществление контроля хода обработки бланков ЕГЭ и ГВЭ по следующим параметрам:

общее количество обработанных бланков ЕГЭ и ГВЭ (в сравнении с количеством участников экзаменов);

комплектность пакетов бланков ЕГЭ и ГВЭ;

«территориально-организационную полноту» обработки бланков ЕГЭ и ГВЭ (по ППЭ и аудиториям);

завершение обработки экзамена в Орловской области (закрытие экзамена);

процедура передачи результатов ЕГЭ и ГВЭ в ОМСУ и ОО Орловской области;

процедуру обработки апелляций (по статусам).

Показатели этапа:

количество обработанных человеко-экзаменов;

количество собранных работ;

количество ППЭ, по которым начата обработка бланков ЕГЭ;

количество аудиторий, по которым начата обработка бланков ЕГЭ;

экзамен закрыт;

результаты переданы в ОМСУ и ОО;

количество обработанных апелляций.

12. Формирование регламентной, статистической и контрольной отчетности процессов ГИА с использованием системы статистической отчётности:

12.1. Осуществление деятельности по формированию отчетности о проведении и результатах ГИА, используя основные функции системы статистической отчётности:

формирование отчетов по фиксированным формам;

создание новых форм отчетов и изменение существующих форм визуальными средствами;

создание параметризируемых отчетов;

представление отчётов в табличной форме и графическом виде (диаграммы, графики);

экспорт отчетов в MS Word, MS Excel, HTML, PDF, TIFF, CSV, XML; ведение электронного архива сформированных отчетных форм;

настройка расписания автоматического формирования отчетных форм;

автоматическое формирование отчетных форм и их почтовой рассылки по заданному расписанию;

автоматическое сохранение в архив системы сформированных в соответствии с расписанием отчетных форм;

загрузка пользовательских отчетных форм (в том числе работающих с другими источниками данных);

настройка прав доступа пользователей к отчетным формам.

12.2. Использование системы статистической отчётности для получения информации о проведении и результатах ЕГЭ и ГВЭ, включая следующие количественные данные:

о проведении ЕГЭ и ГВЭ;

по категориям участников экзаменов;

по участникам экзаменов с ОВЗ (специальная рассадка);

по общественным наблюдателям, участвующим в проведении ЕГЭ;

по апелляциям о несогласии с результатами ЕГЭ и ГВЭ и нарушении Порядка проведения ГИА;

о зарегистрированных участниках экзаменов, организованных ППЭ, назначенных работниках ППЭ;

по результатам ЕГЭ и ГВЭ, в т.ч.:

количество участников экзаменов по предметам в регионе;

количество участников, получивших 100 баллов (80-100 баллов) получивших оценку ниже минимального балла, средние тестовые баллы' по региону/предметам/МСУ;

участие в ЕГЭ по нескольким предметам;

плотность распределения участников экзаменов по набранным тестовым баллам (по региону/предметам/МСУ);

12.3. Формирование отчетности с использованием ПО «Менеджер отчетов» по учёту участников экзаменов и ЭМ:

осуществление деятельности по формированию отчетности содержащей сведения о явке участников экзаменов, количестве участников экзаменов, удаленных с экзамена в связи с нарушением Порядка проведения ГИА, не завершивших экзамен по уважительной причине, и об учете ЭМ;

13. Соблюдение конфиденциальности и установленного порядка обеспечения режима информационной безопасности.

Директор ОРЦОКО несет ответственность за разглашение сведений содержащихся в ЭМ, в соответствии с законодательством Российской Федерации.

к Регламенту подготовки, проведения и обработки материалов государственной итоговой аттестации по образовательным программам среднего общего образования на территории Орловской области в 2021 году

#### ПРАВИЛА

# для начальника смены бюджетного учреждения Орловской области «Региональный центр оценки качества образования»

Перед началом работы начальник смены проходит инструктаж в ОРЦОКО.

В обязанности начальника смены ОРЦОКО входит:

1. Отслеживание своевременности выполнения работ по обработке ЭM;

2. Руководство работой сотрудников ОРЦОКО. назначенных директором для приема, обработки и хранения материалов ЕГЭ и ГВЭ;

3. Обеспечение установленной маршрутизации материалов во время обработки ЭМ;

4. Обеспечение выполнения операторами указаний директора ОРЦОКО по решению нештатных ситуаций;

5. Принятие решения о приоритете обработки конкретных пакетов ЭМ по согласованию с директором ОРЦОКО или администратором проекта;

6. Контроль входа и выхода из ОРЦОКО всех лиц, привлекаемых к обработке ЭМ;

7. Соблюдение конфиденциальности  $\mathbf{M}$ установленного порядка обеспечения режима информационной безопасности;

Начальник смены ОРЦОКО несет ответственность за разглашение сведений, содержащихся в ЭМ, в соответствии с законодательством Российской Федерации.

к Регламенту подготовки, проведения и обработки материалов государственной итоговой аттестации по образовательным программам среднего общего образования на территории Орловской области в 2021 году

#### ПРАВИЛА

# для администратора проектов бюджетного учреждения Орловской области «Региональный центр оценки качества образования»

Перед началом работы администратор проектов проходит инструктаж в ОРЦОКО.

В обязанности администратора проектов ОРЦОКО входит:

1. Подготовка и настройка аппаратно-программного комплекса ОРЦОКО к работе не позднее чем за сутки до начала экзаменов;

2. Администрирование работы аппаратно-программного комплекса на протяжении всего периода проведения экзаменов и обработки бланков ЕГЭ и ГВЭ;

3. Обеспечение передачи информации, полученной в результате обработки ЭМ, в установленном порядке в государственную информационную систему «Государственной итоговой аттестации и приема» и ФИС после завершения первичной обработки бланков и окончании проверки развернутых ответов в сроки, определенные Порядком проведения ГИА;

4. Закрытие экзамена на станции управления БД, соблюдая установленные сроки;

5. Обеспечение резервного копирования БД, содержащей информацию с результатами первичной обработки всех бланков ЕГЭ и ГВЭ;

6. Соблюдение конфиденциальности и установленного порядка обеспечения режима информационной безопасности.

Администратор проектов ОРЦОКО несет ответственность за разглашение сведений, содержащихся в ЭМ, в соответствии с законодательством Российской Федерации.

к Регламенту подготовки, проведения и обработки материалов государственной итоговой аттестации по образовательным программам среднего общего образования на территории Орловской области в 2021 году

#### ПРАВИЛА

для сотрудника бюджетного учреждения Орловской области «Региональный центр оценки качества образования», ответственного за прием экзаменационных материалов от членов государственной экзаменационной комиссии Орловской области из пунктов проведения экзаменов

Перед началом работы ответственный за прием ЭМ от членов ГЭК из ППЭ проходит инструктаж в ОРЦОКО.

1. В обязанности ответственного за приемку ЭМ, не подлежащих обработке (ЭМ, которые не были использованы (в случае использования бумажной технологии), были испорчены, в которых обнаружены полиграфические дефекты), при их получении от членов ГЭК входит:

установка параметров возврата в программе станции приемки бумажных ЭМ (выбор экзамена и ППЭ, откуда возвращаются материалы), выбор статусов возвращаемых материалов:

не использовано ИК при использовании бумажной технологии;

с полиграфическими дефектами;

испорчено;

сканирование штрих-кодов возвращаемых материалов (пакеты, индивидуальные комплекты);

ввод количественных показателей бланков ЕГЭ и других материалов.

Количественные показатели бумажных ЭМ, переданных и принятых из ППЭ с помощью станции приемки ЭМ, должны совпадать с количественными показателями машиночитаемой формы ППЭ-13-02МАШ, заполненной в ППЭ.

2. В обязанности ответственного за приемку ЭМ, подлежащих обработке (заполненных бланков ЕГЭ и флеш-носителей с аудиофайлами устных ответов), входит:

прием от членов ГЭК запечатанных сейф-пакетов с ЭМ (заполненными бланками и флеш-носителями с аудиофайлами устных ответов) и формами ЕГЭ и ГВЭ по Акту приема-передачи;

осуществление проверки целостности пакетов и в случае обнаружения нарушения целостности сейф-пакета получение от члена ГЭК служебной записки на имя директора ОРЦОКО, поясняющую причины нарушения целостности сейф-пакетов. После этого сейф-пакет допускается до дальнейшего этапа приемки;

вскрытие сейф-пакетов, на которых не обнаружено нарушений целостности пакетов, при этом:

пересчитать бланки и КИМ;

проверить в присутствии члена ГЭК совпадение реального количества бланков и КИМ с числами, указанными на сопроводительных листах к сейф-пакету.

В случае несовпадения член ГЭК должен составить соответствующую служебную записку на имя директора ОРЦОКО с указанием причин несовпадения бланков и реального количества бланков в сейф-пакете, после чего сейф-пакет допускается до дальнейшего этапа приемки;

передача ответственному за хранение использованных ЭМ в ОРЦОКО вскрытых сейф-пакетов с бланками и КИМ.

Ответственный за приемку ЭМ должен соблюдать конфиденциальность и установленный порядок обеспечения режима информационной безопасности и несет ответственность за разглашение сведений, содержащихся в ЭМ, в соответствии с законодательством Российской Федерации.

к Регламенту подготовки, проведения и обработки материалов государственной итоговой аттестации по образовательным программам среднего общего **образования**  на территории Орловской области в 2021 году

#### ПРАВИЛА

для сотрудника бюджетного учреждения Орловской области «Региональный центр оценки качества образования», ответственного за хранение экзаменационных материалов государственной итоговой аттестации по образовательным программам среднего общего образования

Перед началом работы ответственный за хранение ЭМ ГИА проходит инструктаж в ОРЦОКО.

**В обязанности ответственного за хранение ЭМ ГИА входит:** 

1. Прием на хранение ЭМ ГИА;

2. Обеспечение хранения ЭМ ГИА в помещениях ОРЦОКО оснащенных системой видеонаблюдения и исключающих возможность доступа к ним посторонних лиц;

3. Обеспечение выдачи бланков ЭМ ГИА для сканирования;

4. Обеспечение приема бланков ЭМ ГИА после проведения сканирования;

5. Предоставление секретарю КК (по заявлению апеллянта) КИМ участника экзамена при рассмотрении апелляций;

6. Соблюдение конфиденциальности и установленного порядка обеспечения режима информационной безопасности.

Ответственный за хранение ЭМ ГИА несет ответственность за разглашение сведений, содержащихся в ЭМ, в соответствии с законодательством Российской Федерации.

к Регламенту подготовки, проведения и обработки материалов государственной итоговой аттестации по образовательным программам среднего общего образования на территории Орловской области в 2021 году

#### ПРАВИЛА

для сотрудника бюджетного учреждения Орловской области «Региональный центр оценки качества образования», ответственного за загрузку электронных образов бланков участников экзаменов в ПО «Станция загрузки

#### электронных бланков»

Перед началом работы ответственный за загрузку электронных образов бланков участников экзаменов проходит инструктаж в ОРЦОКО.

В обязанности сотрудника ОРЦОКО, ответственного за загрузку электронных образов бланков участников экзаменов, входит:

1. При подготовке к экзамену:

1.1. Не позднее чем за пять календарных дней до проведения первого экзамена:

установка и настройка сервиса связи с ППЭ модуля связи с ППЭ, сохранение на федеральном портале адреса подключения к сервису ОРЦОКО (в случае отсутствия внешнего адреса сервиса связи и взаимодействия с ППЭ по внутренней сети адрес должен быть передан в ФЦТ для сохранения на портале вручную);

обеспечение консультирования по подключению и передаче тестовых пакетов из ППЭ при проведении технической подготовки. Должен быть предусмотрен резервный канал передачи пакетов с зашифрованными бланками участников ответов из ППЭ в ОРЦОКО;

1.2. Сохранение полученных тестовых пакетов, **оценивание** качества печати и сканирования, подтверждение или отклонение полученного пакета в процессе проведения ППЭ технической подготовки и контроля технической готовности;

1.3. Завершение установки и настройки ПО «Станция загрузки электронных бланков» на отдельной рабочей станции, не имеющей сетевых подключений, за один день до начала обработки материалов;

2. При загрузке электронных образов бланков участников экзаменов:

получение зашифрованных пакетов данных с электронными образами бланков участников экзаменов;

перенос полученного пакета с электронными образами бланков участников экзаменов с помощью флеш-накопителя на Станцию загрузки электронных бланков для загрузки электронных бланков участников экзаменов;

выполнение расшифровки пакета (пакетов) с электронными образами бланков участников экзаменов, полученными из ППЭ, с использованием токена сотрудника ОРЦОКО;

запись расшифрованных пакетов данных с электронными образами бланков участников экзаменов на флеш-накопитель и перенос их на рабочую станцию, на которой обеспечен доступ к «горячей папке»;

загрузка пакетов совместно с оператором станции сканирования из «горячей папки» на Станцию сканирования;

сообщение в ППЭ о факте успешного получения и загрузки полученного пакета (пакетов) с электронными образами бланков ответов участников экзаменов;

использование средств диагностики «горячей папки» в случае ошибки загрузке, выявление причины ошибки при  $\mathbf{M}$ сообщение  $\mathbf{B}$ СПП о замечании.

к Регламенту подготовки, проведения и обработки материалов государственной итоговой аттестации по образовательным программам среднего общего образования на территории Орловской области в 2021 году

#### ПРАВИЛА

для оператора станции сканирования бюджетного учреждения Орловской области «Региональный центр оценки качества образования»

Перед началом работы оператор станции сканирования проходит н инструктаж в ОРЦОКО.

1. В обязанности оператора станции сканирования входит:

1.1. Установка для каждой модели сканера, используемой при обработке бланков ЕГЭ и ГВЭ и машиночитаемых форм ППЭ, необходимые параметры сканирования с использованием рекомендаций ФЦТ не позднее чем за сутки до экзамена;

1.2. Проведение работы по сканированию бланков и машиночитаемых форм проводить на Станции сканирования с использованием руководства оператора по работе с этой станцией и рекомендациями ФЦТ;

13. Получение от ответственного за подготовку машиночитаемых форм ППЭ машиночитаемых форм и от ответственного за хранение ЭМ бланков для обработки и проведения сканирования;

1.4. Проведение контроля результатов сканирования (сравнение числа отсканированных бланков с заявленным количеством бланков), а также проверка качества сканирования по завершении сканирования бланков одной пачки;

1.5. Загрузка расшифрованных пакетов с электронными образами бланков участников экзамена на станцию сканирования (в случае сканирования бланков участников экзамена в ППЭ);

1.6. Следует учитывать, что бланки регистрации после регистрации пакета поступают в обработку только по завершении обработки форм ППЭ-13-02МАШ (ППЭ-13-03-У в случае проведения раздела «Говорение» ЕГЭ по иностранным языкам, ППЭ-13-03-К при проведении КЕГЭ). Пакеты с бланками ответов № 2 могут быть обработаны в произвольном порядке;

1.7. Соблюдение конфиденциальности и установленного порядка обеспечения режима информационной безопасности.

2. В случае возникновения нештатных ситуаций при сканировании:

если бланк остановился в устройстве автоподачи сканера: открыть крышку сканера, вытащить бланк и, если бланк не испорчен, продолжить сканирование, начиная с этого бланка;
если бланк испорчен и непригоден к сканированию, то необходимо бланк отсканировать в режиме планшетного сканирования, после этого продолжить сканирование оставшихся бланков;

если качество отсканированных изображений неудовлетворительное (нечеткое, недостаточно контрастное, отсутствуют реперные точки присутствуют полосы): проверить параметры настройки сканера' при необходимости их изменить, отсканировать пакет заново;

если качество отсканированных изображений не улучшилось то сканирование прекратить и обратиться к начальнику **смены** или непосредственно к директору ОРЦОКО.

3. Оператор станции сканирования несет ответственность за разглашение сведений, содержащихся в ЭМ, в соответствии с законодательством Российской Федерации.

к Регламенту подготовки, проведения и обработки материалов государственной итоговой аттестации по образовательным программам среднего общего образования на территории Орловской области в 2021 году

### ПРАВИЛА

для оператора станции верификации бюджетного учреждения Орловской области «Региональный центр оценки качества образования»

Перед началом работы оператор станции верификации проходит инструктаж в ОРЦОКО.

1. Оператор станции верификации при верификации бланков регистрации, бланков регистрации устного экзамена, бланков регистрации КЕГЭ и бланков ответов № 1 должен:

— 1.1. проводить на станции верификации программного комплекса **ОРЦОКО** работы по верификации бланков в соответствии с руководством оператора верификации и рекомендациями **ФЦТ;** 

1.2. Провести сравнение символов электронного изображения бланка с результатом распознавания бланка;

1.3. Внести исправления в результат распознавания, обеспечивая идентичность полученного текста с информацией в бланке, если символ внесенный участником экзамена в поле бланка, был распознан неверно при условии, если информация в поле бланка не противоречит «Перечню допустимых символов», (допустимые символы также отображены в нижней части окна станции верификации). Недопустимые символы должны быть удалены;

1.4. При наличии любых исправленных или зачеркнутых позиций в поле ответа участника экзаменов не вносить изменения в результат распознавания и отправить пакет старшему верификатору, написав комментарий;

1.5. Оператор станции верификации не имеет права вносить изменения, не предусмотренные настоящими Правилами;

1.6. При верификации бланков регистрации:

1.6.1. Проверить правильность распознавания меток (возможно, что случайная черта или точка в квадрате была распознана как метка). Если была ошибка распознавания, то следует исправить ее;

1.6.2. Не исправлять орфографические ошибки в записи ФИО, т. к. они будут устранены после сверки данных с данными об участнике экзамена внесенными в государственную информационную систему «Государственной итоговой аттестации и приема»;

1.6.3. Отправить пакет старшему верификатору в случае отсутствия у участника экзаменов данных о документе, удостоверяющем личность;

1.6.4. Отправить пакет старшему верификатору с комментарием, если станция верификации выдает ошибку о том, что данный участник экзаменов не найден в государственной информационной системе «Государственной итоговой аттестации и приема»;

1.6.5. Проверить правильность распознавания меток в полях «Удален с экзамена в связи с нарушением порядка проведения», «Не завершил экзамен по объективным причинам» (возможно, что случайная черта или точка в квадрате была распознана как метка). Если была ошибка распознавания, то следует исправить ее;

1.7. При верификации бланка ответа № 1:

1.7.1. Удалить недопустимые символы, оставив только допустимые символы ответа, если участник экзамена внес ответ, используя и допустимые, и недопустимые для этого поля символы;

1.8. При верификации бланка ответов № 2 (лист 1 и лист 2):

1.8.1. Получить пакет и нажать кнопку «Далее»;

1.8.2. При сообщении о возможности возврата пакета на сервер вернуть пакет;

1.8.3. При сообщении о нарушении порядка бланков произвести сортировку бланков для возврата пакета на сервер;

1.8.4. При отсутствии на бланке ответов № 2 лист 2 / ДБО № 2 (или нескольких бланках) названия и кода предмета, номера ППЭ, аудитории ППЭ внести в данный бланк недостающую информацию;

1.8.5. При невозможности правильно отсортировать бланки, при отсутствии внесенной информации о номере ДБО № 2 отправить пакет старшему верификатору.

2. Оператор станции верификации обязан соблюдать дисциплину во время работы.

3. Во время работы Оператору станции верификации запрещается:

иметь при себе средства связи, электронно-вычислительную технику, фото-, аудио- и видеоаппаратуру и иные средства хранения и передачи информации;

копировать, выносить из помещений, предназначенных для обработки бланков ЕГЭ и ГВЭ, экзаменационные материалы, а также разглашать информацию, содержащуюся в указанных материалах;

без указания начальника смены менять рабочее место;

совершать иные действия, вызывающие снижение эффективности верификации (качество и скорость верификации).

4. В случае установления факта нарушения лицом, привлекаемым к обработке бланков ЕГЭ и ГВЭ, указанных требований директор ОРЦОКО принимает решение об отстранении указанного лица от работ, связанных с обработкой ЭМ.

5. В случае возникновения нештатной ситуации оператор станции верификации действует в соответствии с указанием начальника смены.

6. Режим работы, включая перерывы, регламентируется внутренними инструкциями ОРЦОКО.

7. Оператор станции верификации обязан соблюдать и установленный порядок обеспечения режима информационной безопасности.

8. Оператор станции верификации несет ответственность за разглашение сведений, содержащихся в ЭМ, в соответствии с законодательством Российской Федерации.

к Регламенту подготовки, проведения и обработки материалов государственной итоговой аттестации по образовательным программам среднего общего образования на территории Орловской области в 2021 году

### ПРАВИЛА

для оператора станции экспертизы и станции управления экспертизой устных ответов бюджетного учреждения Орловской области «Региональный центр оценки качества образования»

Перед началом работы оператор станции экспертизы проходит инструктаж в ОРЦОКО.

1. В обязанности оператора станции экспертизы входит:

1.1. Получение от директора ОРЦОКО указания по подготовке рабочих комплектов для ПК;

1.2. Проведение всех работ по подготовке к просмотру членами ПК возможно пустых бланков ответов № 2, подготовка рабочих комплектов для членов ПК на станции экспертизы программного комплекса ОРЦОКО в соответствии с руководством оператора станции экспертизы и рекомендациями ФЦТ;

1.3. Обеспечение процесса просмотра незаполненных участниками экзаменов бланков ответов № 2 (включая ДБО № 2), в том числе бланков ответов участников ГВЭ экспертами ПК;

1.4. Распечатка для каждого конкретного члена ПК рабочих комплектов. Один рабочий комплект содержит:

бланки-копии (от 1 до 10 работ участников экзаменов в одном рабочем комплекте);

бланк-протокол (один бланк-протокол на один рабочий комплект);

1.5. Отслеживание темпа работы членов ПК и уведомление начальника смены/директора ОРЦОКО о ходе проведения проверки;

1.6. Подготовка для председателя ПК пакета документов о результатах работы ПК по завершении проверки:

количество работ, проверенных каждым членов ПК;

количество работ, отправленных на третью проверку;

информацию о членах ПК, показавших максимальное расхождение в результатах оценивания.

2. В обязанности оператора станции управления экспертизой устных ответов входит:

2.1. Получение от директора ОРЦОКО указания по подготовке рабочих комплектов для ПК;

2.2. Выгрузка заданий для прослушивания (удаленного прослушивания) для выбранного экзамена;

23. Редактирование желаемого количества назначаемых экспертам работ (на станции прослушивания возможно запросить для прослушивания от 1 до 10 работ), папку для сохранения файлов заданий;

2.4. Распечатка для передачи членам ПК протоколов оценивания;

2.5. Подготовка для председателя ПК пакета документов о результатах работы ПК по завершении проверки:

количество работ, проверенных каждым членом ПК;

количество работ, отправленных на третью проверку;

информацию о членах ГЖ, показавших максимальное расхождение в результатах оценивания.

3. Оператор станции экспертизы и станции управления экспертизой устных ответов должен соблюдать конфиденциальность и установленный порядок обеспечения режима информационной безопасности и нести ответственность за разглашение сведений содержащимся в ЭМ, ответственность за разглашение сведений, содержащихся в соответствии с законодательством Российской Федерации.

к Регламенту подготовки, проведения и обработки материалов государственной итоговой аттестации по образовательным программам среднего общего образования на территории Орловской области в 2021 году

### ПРАВИЛА

для помощника оператора станции экспертизы бюджетного учреждения Орловской области «Региональный центр оценки качества образования»

Перед началом работы помощник оператора станции экспертизы проходит инструктаж в ОРЦОКО.

В обязанности помощника оператора станции экспертизы входит:

1. Распечатка критериев оценки выполнения заданий с развернутым ответом по всем вариантам для председателя и членов ПК. Распечатка критериев оценки выполнения заданий с устным ответом по всем вариантам для председателя и членов ПК;

2. Обеспечение помощи оператору станции экспертизы в формировании рабочих комплектов для членов ПК, состоящих из:

бланков-копий (от 1 до 20 работ участников экзаменов в одном рабочем комплекте);

бланка-протокола (один бланк-протокол на один рабочий комплект);

3. Выдача рабочих комплектов председателю ПК с соответствующей отметкой в Журнале выдачи экзаменационных работ участников экзаменов;

4. Прием рабочих комплектов от председателя ПК с соответствующей отметкой в Журнале выдачи экзаменационных работ участников экзаменов, по завершении экспертизы;

5. Передача использованных экспертами материалов (за исключение протоколов проверки экзаменационных работ) лицу, ответственному за уничтожение копий экзаменационных работ и критериев оценивания после завершения проверки работ экспертами ПК;

6. Соблюдение конфиденциальности и установленного порядка обеспечения режима информационной безопасности.

Помощник оператора станции экспертизы несет ответственность за разглашение сведений, содержащихся в ЭМ, в соответствии с законодательством Российской Федерации.

к Регламенту подготовки, проведения и обработки материалов государственной итоговой аттестации по образовательным программам среднего общего образования на территории Орловской области в 2021 году

### ПРАВИЛА

для оператора станции «Работа с результатами» **бюджетного** учреждения Орловской области «Региональный центр оценки качества образования»

Перед началом работы оператор станции «Работа с результатами» проходит инструктаж в ОРЦОКО.

В обязанности оператора станции «Работа с результатами» при обработке апелляций входит:

1. Получение от директора ОРЦОКО (по запросу КК) указания по подготовке рабочих комплектов для КК;

2. Подготовка рабочих комплектов для КК, которые содержат:

копии и листы распознавания бланка регистрации, бланков ответов № 1 и № 2, бланков-протоколов проверки членами ПК ответов на задания с развернутым ответом;

протокол рассмотрения апелляции (форма 2-АП) и приложение с внесенной информацией об участнике экзаменов и информацией о правильности распознавания меток в бланках;

заключение членов ПК о правильности оценивания ответов на задания с развернутым ответом;

3. Сканирование по завершении процедуры рассмотрения апелляций формы 2-АП (вместе с приложением) и передача в ФЦТ (в случае если оформлялась форма 2-АП);

4. Получение протокола проверки результатов ГИА, содержащий пересчитанный в результате корректировок итоговый балл апеллянта;

5. Предоставление протокола проверки результатов ГИА, содержащего пересчитанный в результате корректировок итоговый балл апеллянта, в ГЭК для утверждения итоговых результатов апеллянта;

6. Предоставление итогового протокола результатов ГИА для последующей передачи в ОМСУ, размещения на Федеральном информационном портале ЕГЭ <http://check.ege.edu.ru>и информационном сайте ГИА Орловской области [www.orcoko.ru;](http://www.orcoko.ru)

7. Соблюдение конфиденциальности и установленного порядка обеспечения режима информационной безопасности.

Оператор станции «Работа с результатами» несет ответственность за разглашение сведений, содержащихся в ЭМ, в соответствии за разглашение сведений, содержащихся<br>с законодательством Российской Федерации.

к Регламенту подготовки, проведения и обработки материалов государственной итоговой аттестации по образовательным программам среднего общего образования на территории Орловской области в 2021 году

### ПРАВИЛА

для помощника оператора станции «Работа с результатами» бюджетного учреждения Орловской области «Региональный центр оценки качества образования»

Перед началом работы помощник оператора станции «Работа с результатами» проходит инструктаж в ОРЦОКО.

В обязанности помощника оператора станции «Работа с результатами» при обработке апелляций входит:

1. Формирование совместно с оператором станции «Работа с результатами» рабочих комплектов для членов КК, членов ПК, привлекаемых к рассмотрению апелляций;

2. Выдача рабочих комплектов секретарю КК;

3. Соблюдение конфиденциальности и установленного порядка обеспечения режима информационной безопасности.

Помощник оператора станции «Работа с результатами» несет ответственность за разглашение сведений, содержащихся в ЭМ, в соответствии с законодательством Российской Федерации.

к Регламенту подготовки, проведения и обработки материалов государственной итоговой аттестации по образовательным программам среднего общего образования на территории Орловской области в 2021 **году** 

## ПРАВИЛА

# для оператора «горячей линии» бюджетного учреждения Орловской области «Региональный центр оценки качества образования»

Перед началом работы оператор «горячей линии» проходит инстпуктаж в ОРЦОКО.  $\blacksquare$ 

Оператор «горячей линии» ГИА обязан:

1. Отвечать на телефонные звонки в период подготовки и проведения ГИА;

2. Предоставлять достоверную и исчерпывающую информацию по всем вопросам, связанным с организацией и проведением ГИА;

3. Соблюдать конфиденциальность и установленный порядок обеспечения режима информационной безопасности.

к Регламенту подготовки, проведения и обработки материалов государственной итоговой аттестации по образовательным программам среднего общего образования на территории Орловской **области** в 2021 **году** 

### ПРАВИЛА

для дежурных в пункте приема экзаменационных материалов, в пункте проверки заданий с развернутым ответом, в пункте работы конфликтной комиссии Орловской области бюджетного учреждения Орловской области «Региональный центр оценки качества образования»

Перед началом работы дежурные в пункте приема ЭМ, дежурные в ППЗ, дежурные в пункте работы КК проходят инструктаж в ОРЦОКО.

1. В обязанности дежурного в пункте приема ЭМ входит:

обеспечение пропускного режима к зонам приема ЭМ;

контроль наличия посторонних лиц в зоне приема ЭМ;

содействие членам ГЭК в доставке сейф-пакетов к зонам приема ЭМ.

2. В обязанности дежурного в ППЗ входит:

контроль за соблюдением порядка в ППЗ, в том числе за использованием членами ПК средств связи, фото, видео, аудио аппаратуры во время проверки экзаменационных работ;

содействие председателю ПК в организационных мероприятиях (указание членам ПК рабочего места и т.д.).

3. В обязанности дежурного в пункте работы КК входит содействие членам КК в организационных мероприятиях.

к Регламенту подготовки, проведения и обработки материалов государственной итоговой аттестации по образовательным программам среднего общего образования на территории Орловской области в 2021 году

### ПРАВИЛА

для сотрудника бюджетного учреждения Орловской области «Региональный центр оценки качества образования», ответственного за уничтожение копий экзаменационных работ и критериев оценивания после завершения проверки работ экспертами предметных комиссий

Перед началом работы ответственный за уничтожение копий экзаменационных работ и критериев оценивания после завершения проверки работ экспертами ПК проходит инструктаж в ОРЦОКО.

1. В обязанности ответственного за уничтожение копий экзаменационных работ и критериев оценивания после завершения проверки работ экспертами ПК входит:

1.1. Прием копий экзаменационных работ и критериев оценивания от помощника оператора станции экспертизы после завершения проверки работ экспертами ПК;

1.2. Уничтожение копий экзаменационных работ и критериев оценивания после завершения проверки работ экспертами ПК;

1.3. Заполнение акта об уничтожении копий экзаменационных работ и критериев оценивания (акт утверждается директором ОРЦОКО, и критериев оценивания (акт утверждается директором ОРЦОКО,<br>подписывается председателем ПК, оператором станции экспертизы и ответственным за уничтожение копий экзаменационных работ и критериев оценивания).

1.4. Соблюдение конфиденциальности и установленного порядка обеспечения режима информационной безопасности.

2. Ответственный за уничтожение копий экзаменационных работ и критериев оценивания после завершения проверки работ экспертами ПК несет ответственность за разглашение сведений содержащихся несет ответственность за разглашение сведений, содержащихся<br>в экзаменационных работах и критериях оценивания, полученных от председателя ПК после завершения проверки работ членами ПК, в соответствии с законодательством Российской Федерации.

**84** 

к Регламенту подготовки, **проведения**  и обработки материалов государственной итоговой аттестации по образовательным программам среднего общего образования на территории Орловской области в 2021 году

## ПРАВИЛА

для администратора информационного сайта государственной итоговой аттестации по образовательным программам среднего общего образования в Орловской области бюджетного учреждения Орловской области «Региональный центр оценки качества образования»

Перед началом работы администратор информационного сайта ГИА в Орловской области проходит инструктаж в ОРЦОКО.

1. Администратор информационного сайта ГИА в Орловской области должен:

1.1. Осуществлять информационное наполнение и актуализацию сайта совместно с лицами, ответственными за подборку и предоставление соответствующей информации;

1.2. Контролировать сроки своевременного обновления и снятия информации, размещенной на сайте;

1.3. Размещать информацию на сайте в следующие сроки:

оперативную информацию - в течение рабочих суток с момента получения;

регулярную информацию - не позднее трех рабочих дней с даты получения информации;

статическую информацию - не позднее трех рабочих дней с даты получения информации.

2. Администратор информационного сайта ГИА в Орловской области обязан соблюдать конфиденциальность и установленный порядок обязан соблюдать конфиденциальность и установленный<br>обеспечения режима информационной безопасности.

к Регламенту подготовки, проведения и обработки материалов государственной итоговой аттестации по образовательным программам среднего общего образования на территории Орловской области в **2021 году** 

### **СХЕМА**

## обработки каждого типа экзаменационных материалов в бюджетном учреждении Орловской области «Региональный центр оценки качества образования»

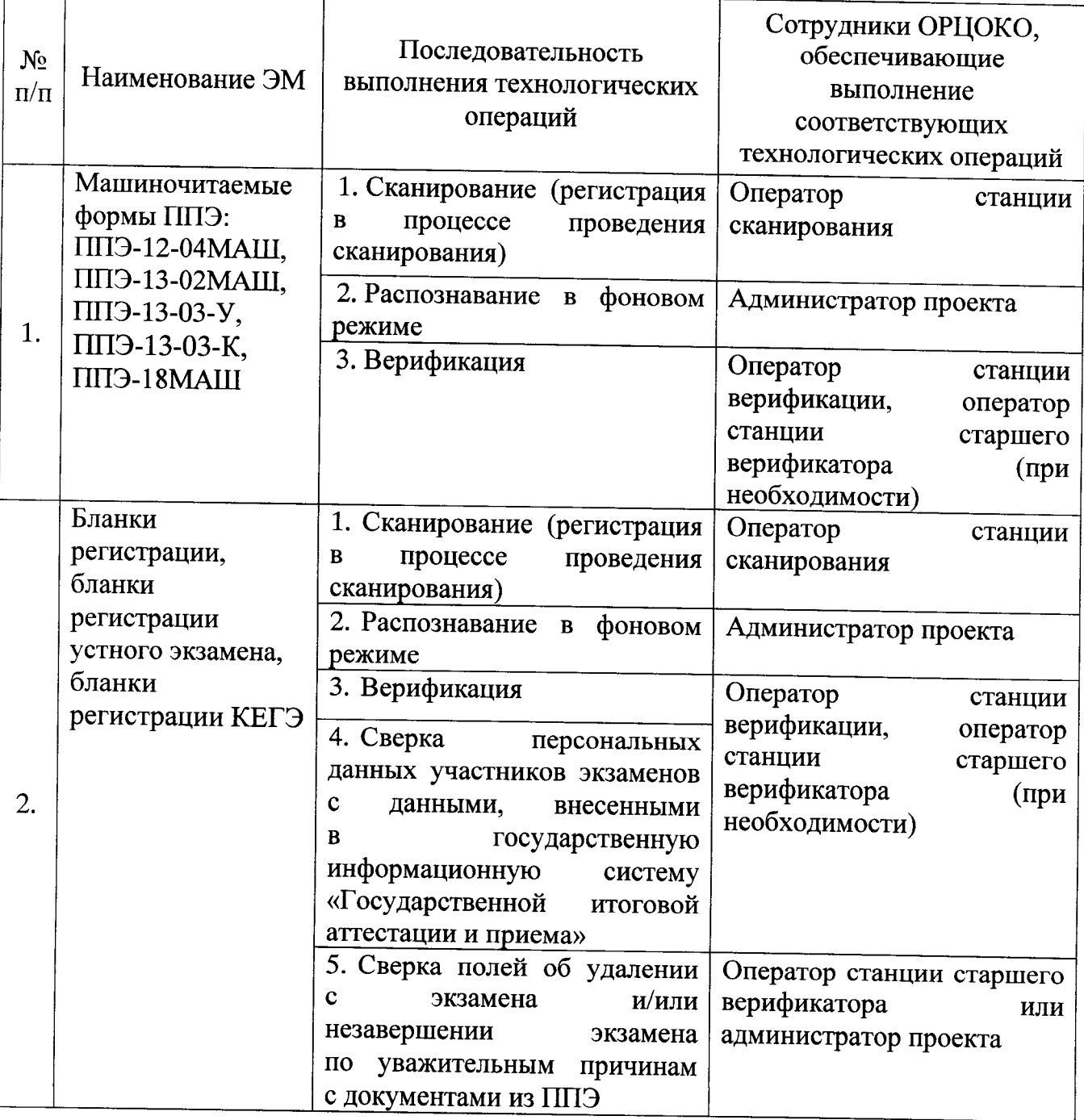

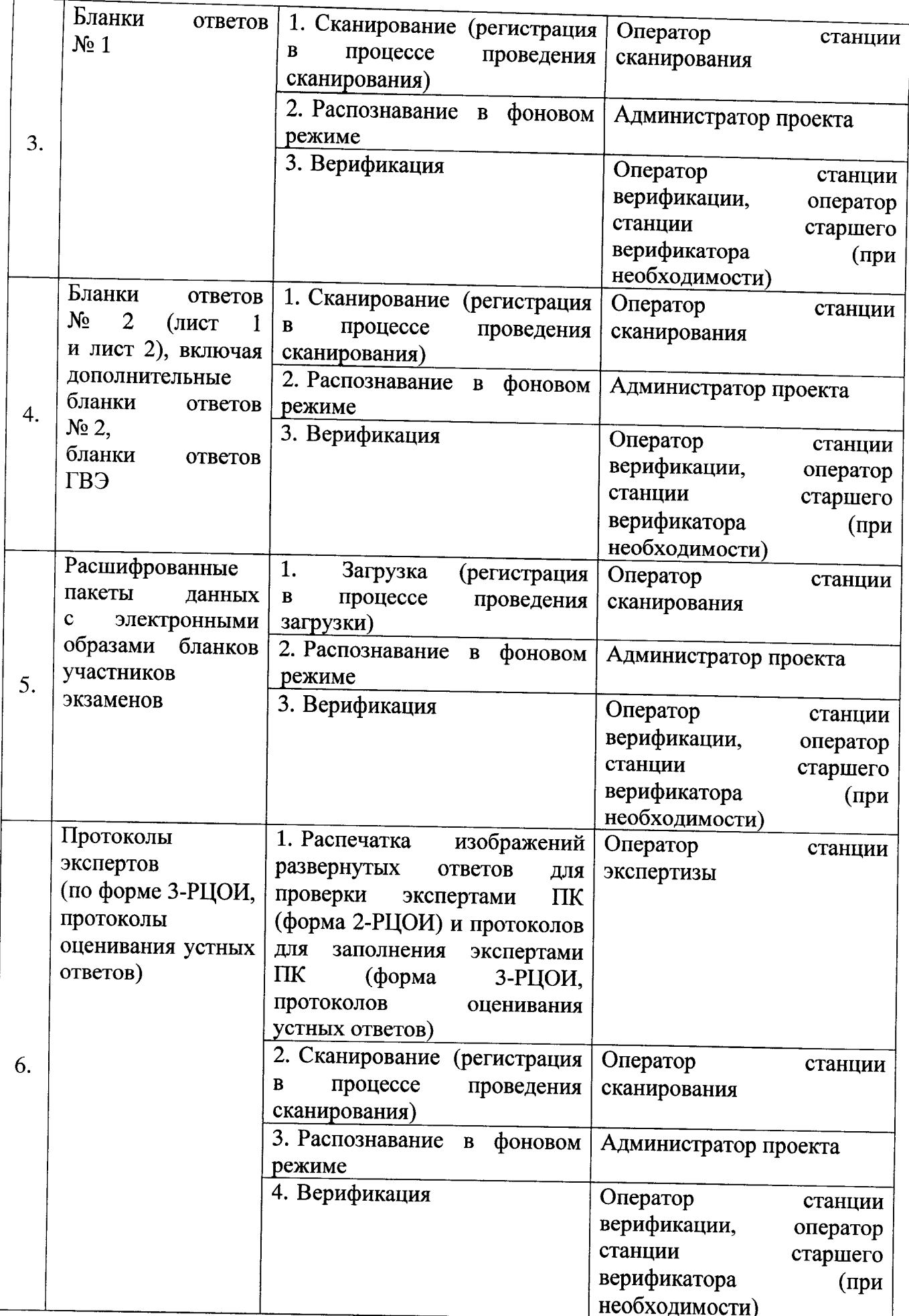

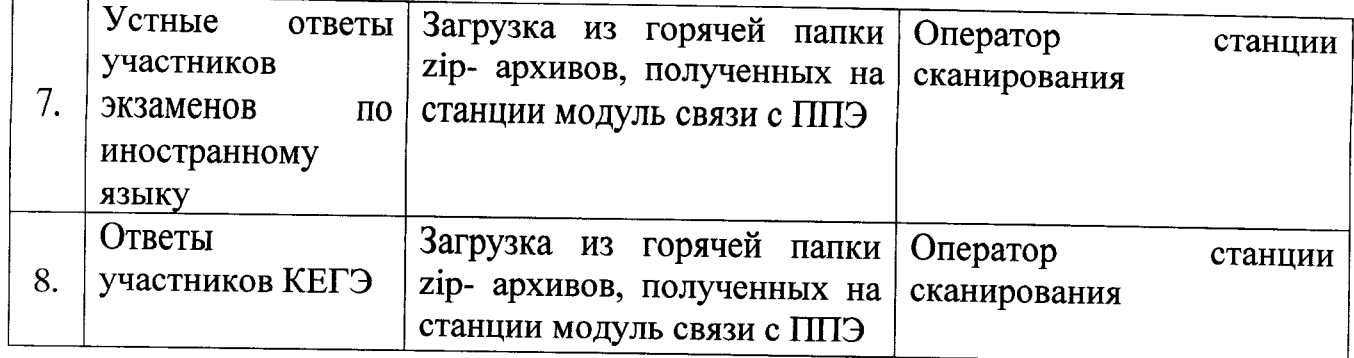

 $\hat{\boldsymbol{\beta}}$